# **February 1, Week 3**

Today: Chapter 1, Vectors

Homework Assignment #3 due February 6 Mastering Physics: 3 Mastering Physics problems, 2.77, 2.85, 2.93. Written Problem: 2.88.

**Exam #1** Friday, February 10.

Practice Exam available on website.

<u>Vector</u> -  $\overrightarrow{A}$ , Any physical quantity which has a magnitude and direction associated with it.

<u>Vector</u> -  $\overrightarrow{A}$ , Any physical quantity which has a magnitude and direction associated with it.

<u>Magnitude</u> - Positive number along with unit that expresses the "amount" of the vector.

<u>Vector</u> -  $\overrightarrow{A}$ , Any physical quantity which has a magnitude and direction associated with it.

<u>Magnitude</u> - Positive number along with unit that expresses the "amount" of the vector.

Example:

$$
\vec{v} = 5 m/s \text{ at } 37^{\circ}
$$

<u>Vector</u> -  $\overrightarrow{A}$ , Any physical quantity which has a magnitude and direction associated with it.

<u>Magnitude</u> - Positive number along with unit that expresses the "amount" of the vector.

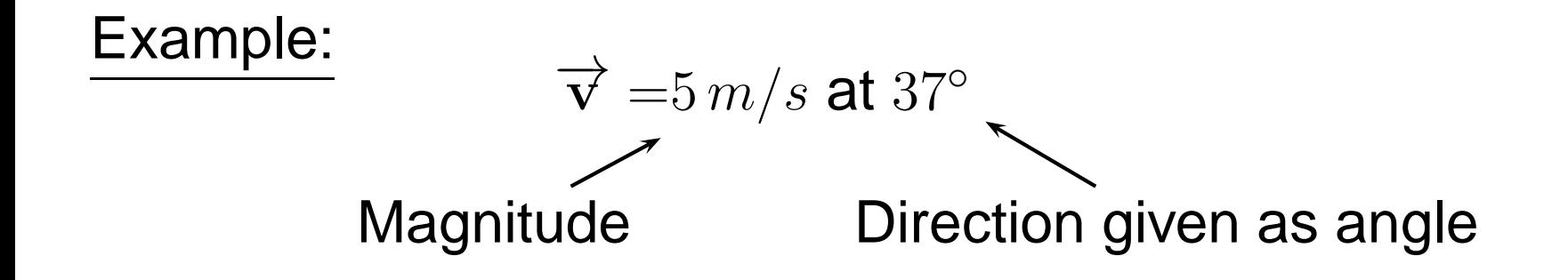

# **Review Example I**

Example: Sketch the following vectors. Start all vectors at the origin. Also, assume all direction are given by the"standard" angle - from the  $+x$ -axis.

$$
\overrightarrow{\mathbf{A}} = 5 \, m/s \, \mathbf{at} \, 37^{\circ}, \overrightarrow{\mathbf{B}} = 7.5 \, m/s \, \mathbf{at} \, 135^{\circ}, \overrightarrow{\mathbf{C}} = 10 \, m/s \, \mathbf{at} \, 330^{\circ}
$$
\n
$$
\overrightarrow{\mathbf{D}} = 10 \, m/s \, \mathbf{at} \, -30^{\circ}, \overrightarrow{\mathbf{E}} = 10 \, m/s \, \mathbf{at} \, 200^{\circ}
$$

# **Review Example I**

Example: Sketch the following vectors. Start all vectors at the origin. Also, assume all direction are given by the"standard" angle - from the  $+x$ -axis.

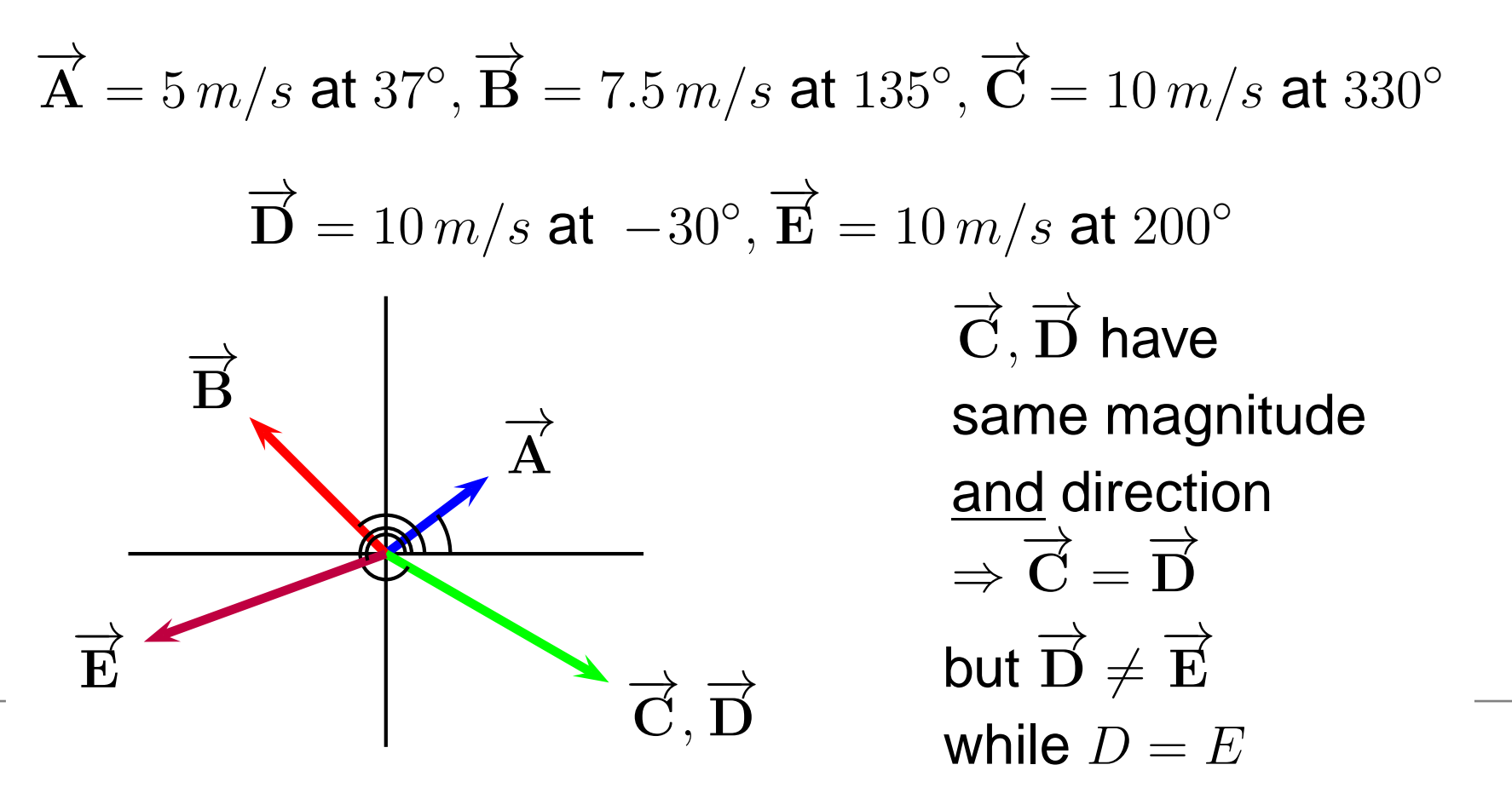

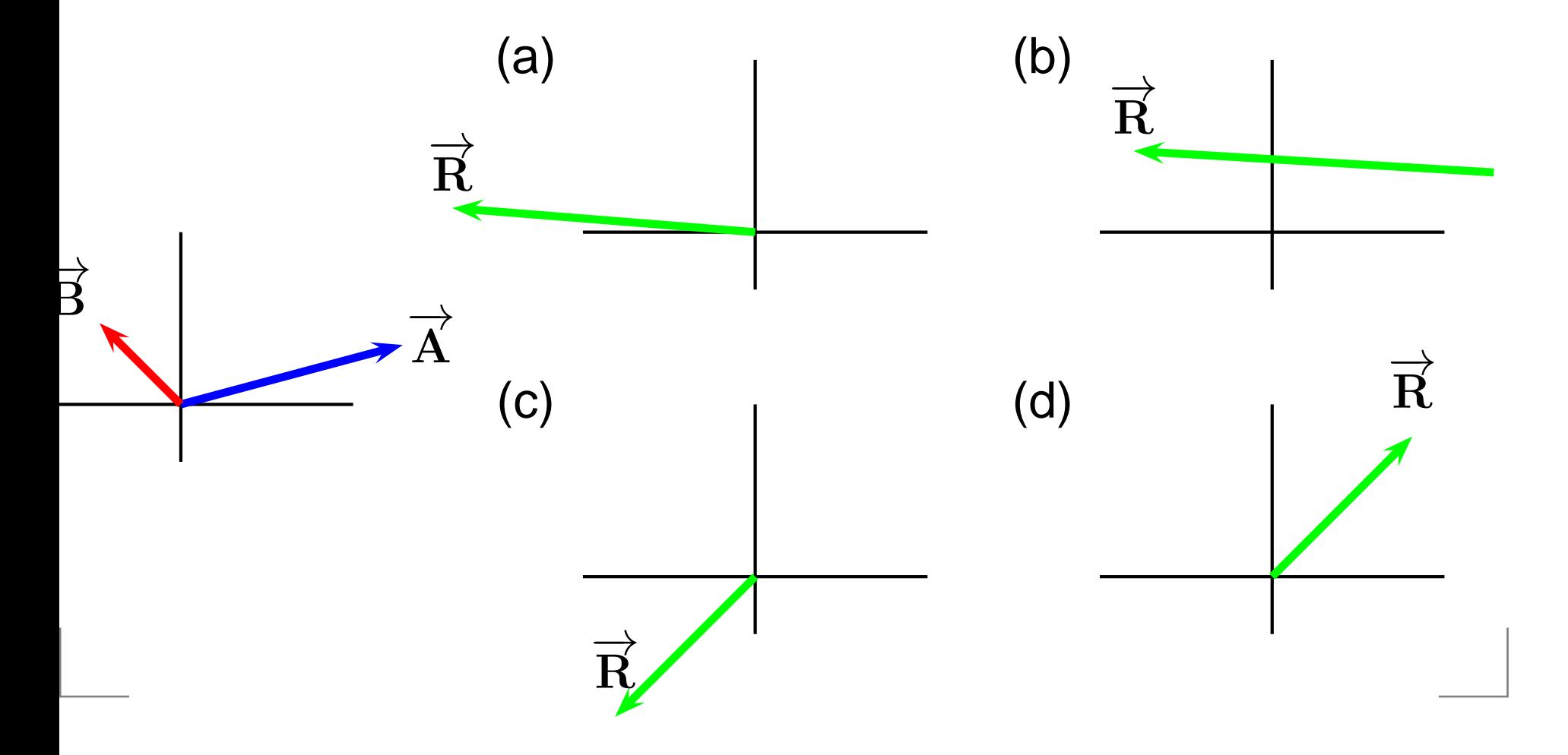

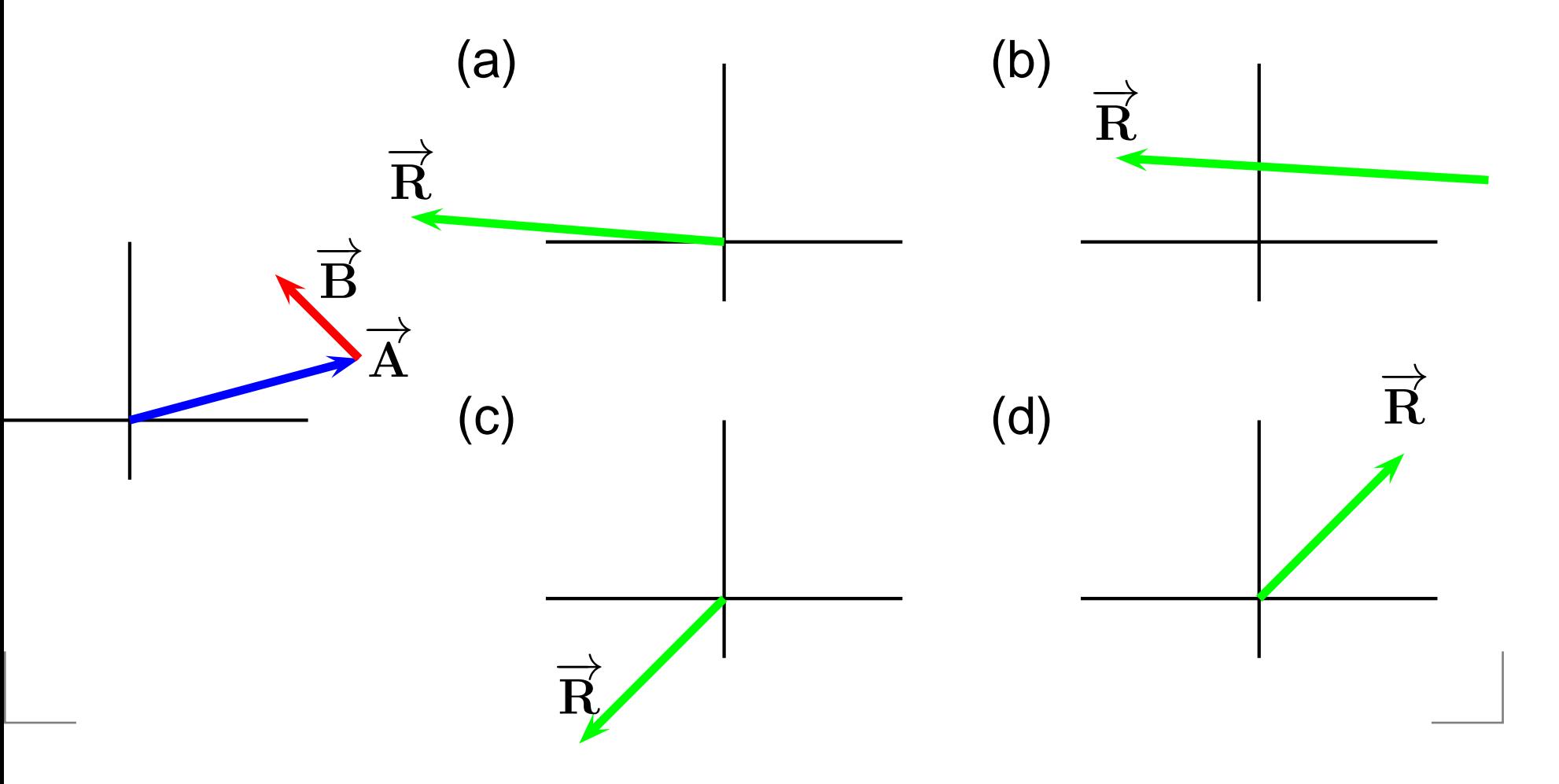

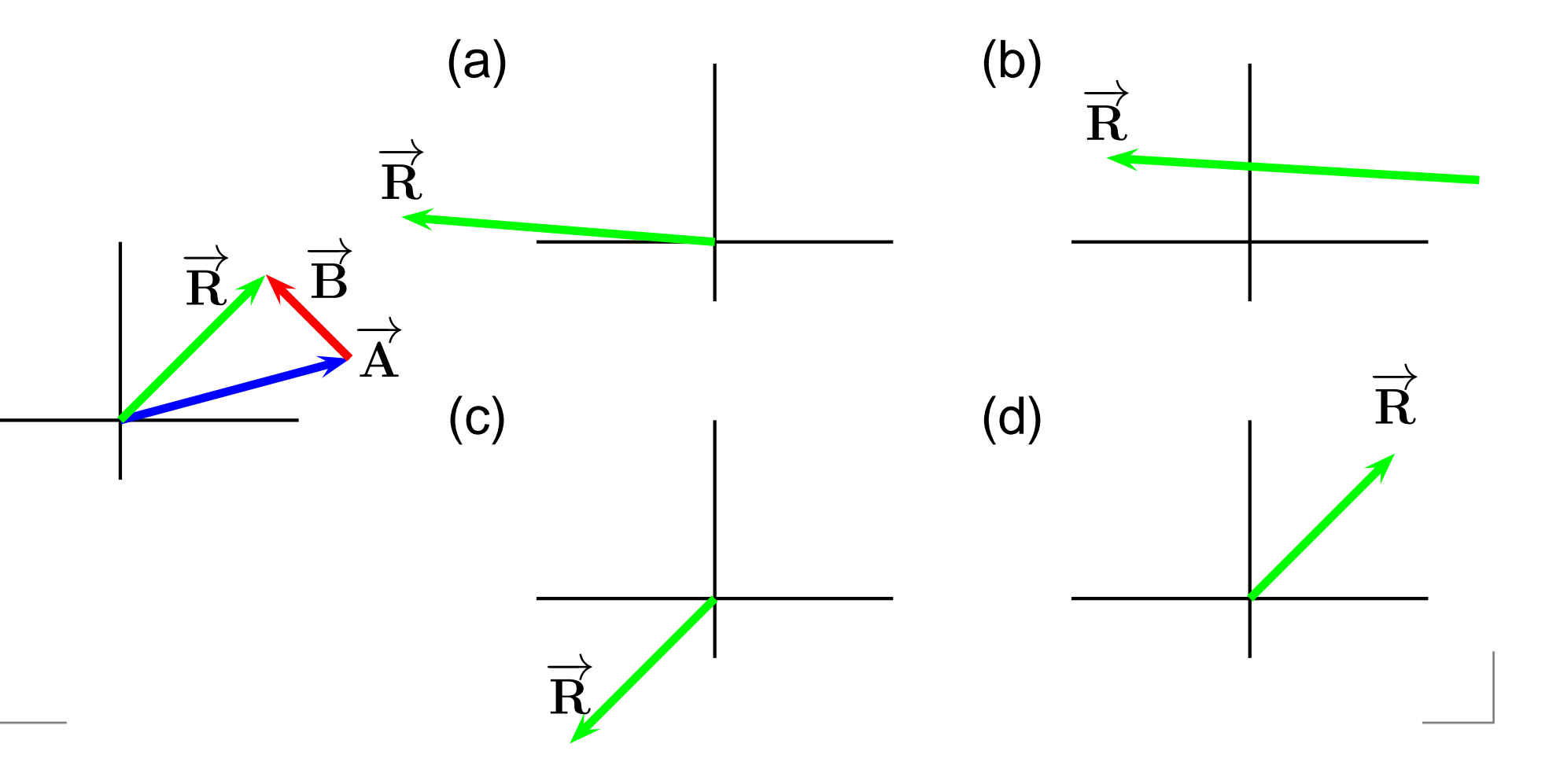

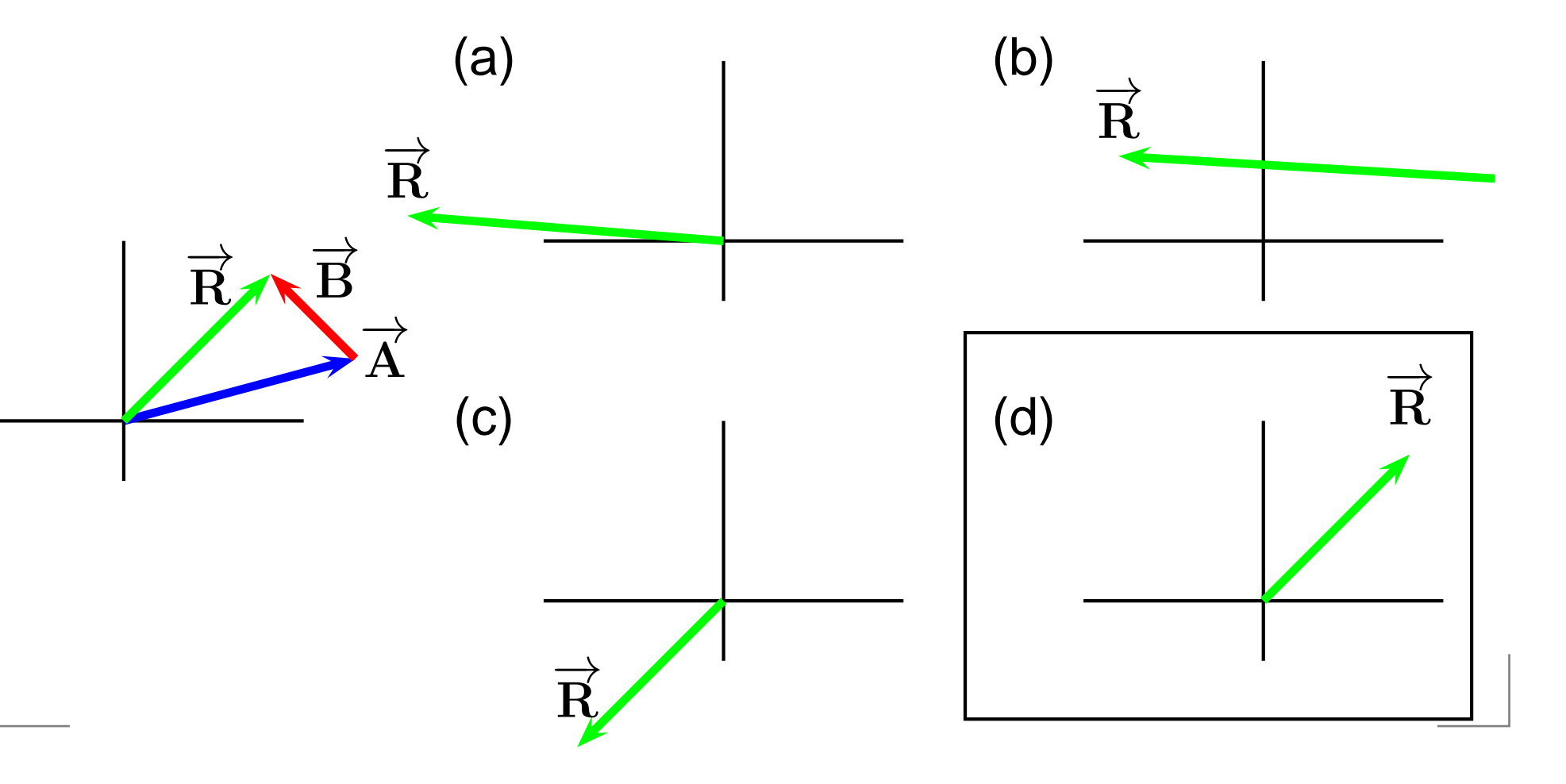

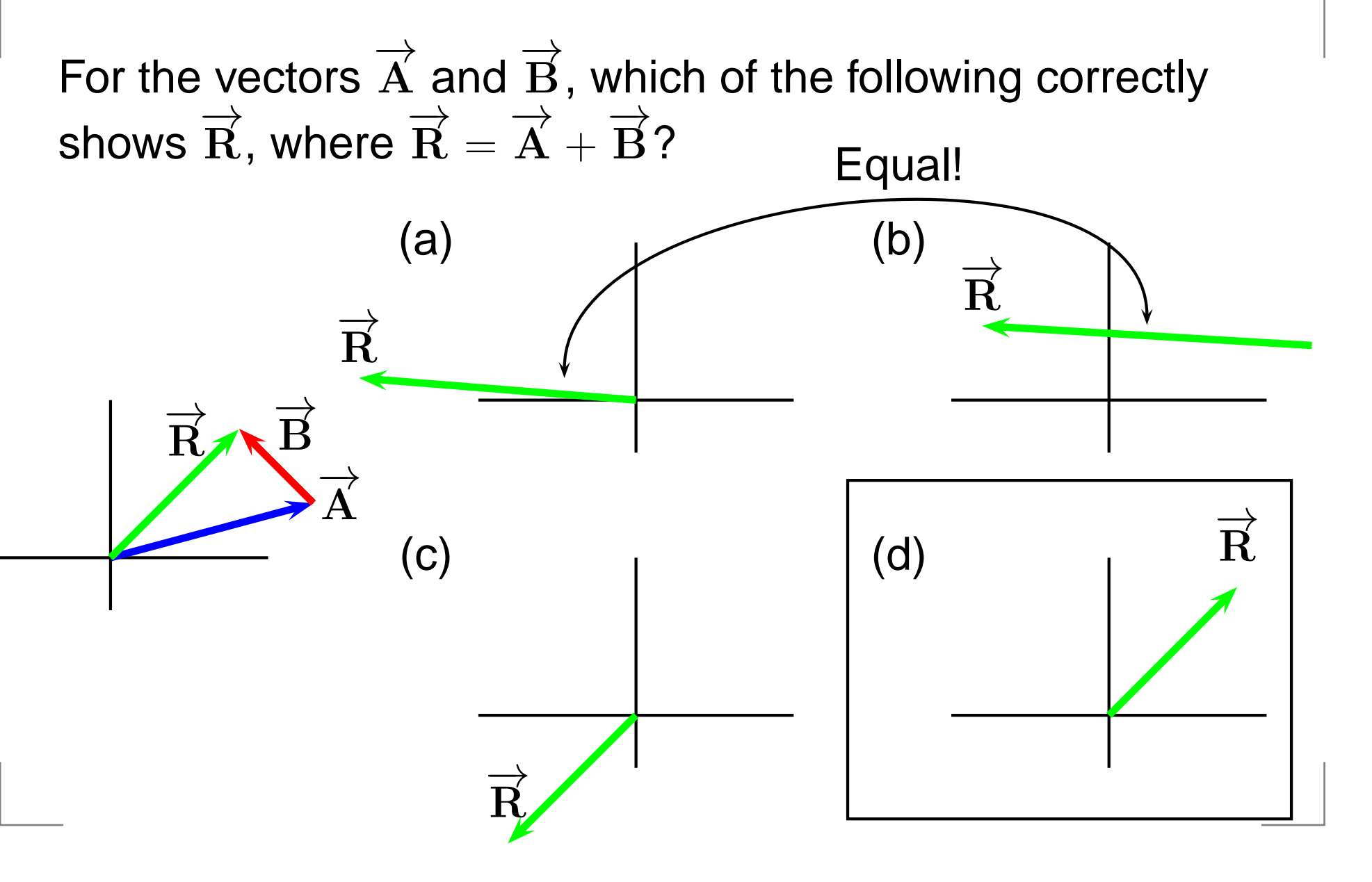

$$
\overrightarrow{\mathbf{R}}=\overrightarrow{\mathbf{A}}+\overrightarrow{\mathbf{B}}=\overrightarrow{\mathbf{B}}+\overrightarrow{\mathbf{A}}
$$

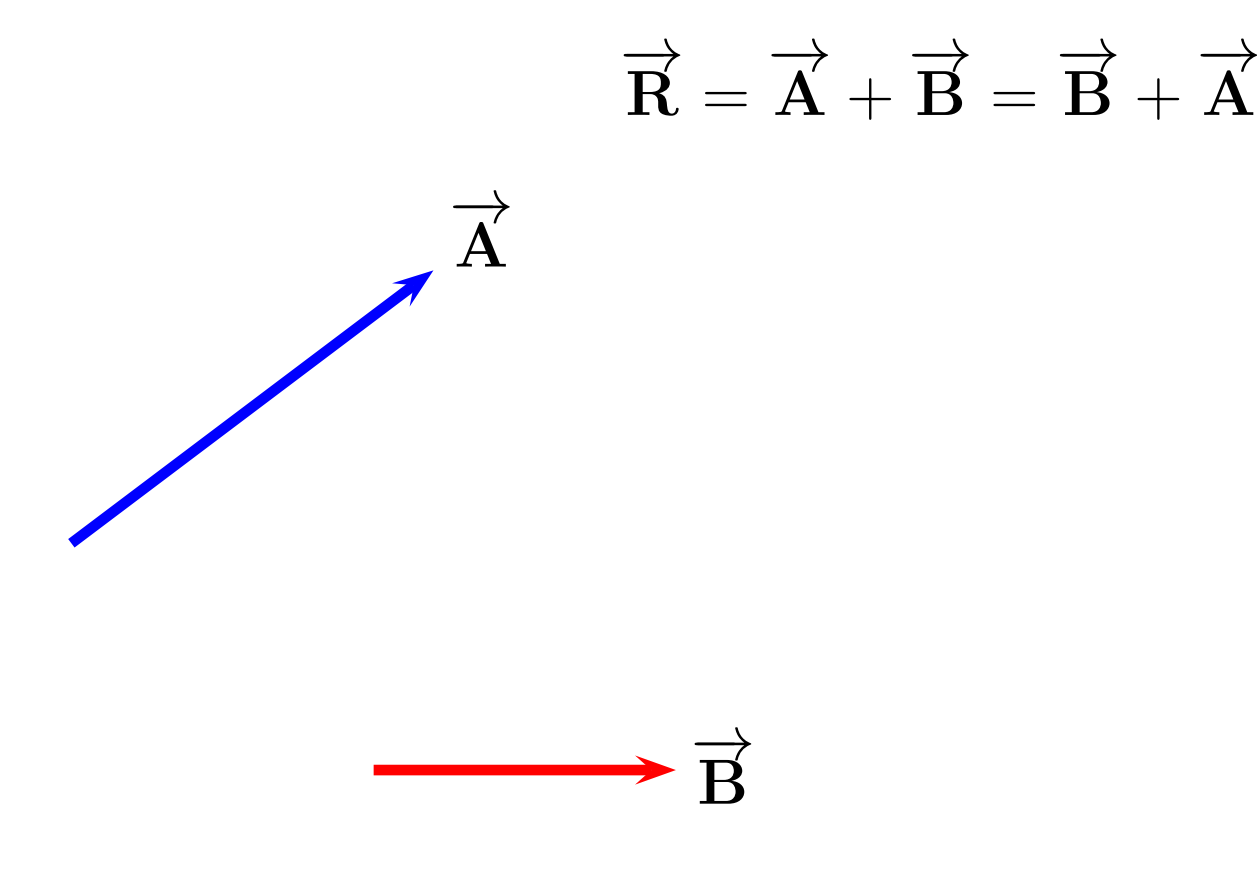

$$
\overrightarrow{\mathbf{R}}=\overrightarrow{\mathbf{A}}+\overrightarrow{\mathbf{B}}=\overrightarrow{\mathbf{B}}+\overrightarrow{\mathbf{A}}
$$

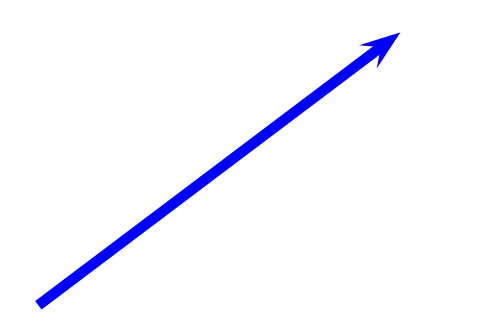

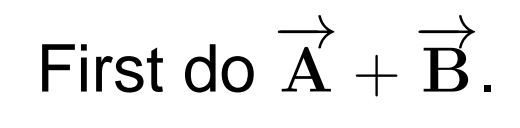

$$
\overrightarrow{\mathbf{R}}=\overrightarrow{\mathbf{A}}+\overrightarrow{\mathbf{B}}=\overrightarrow{\mathbf{B}}+\overrightarrow{\mathbf{A}}
$$

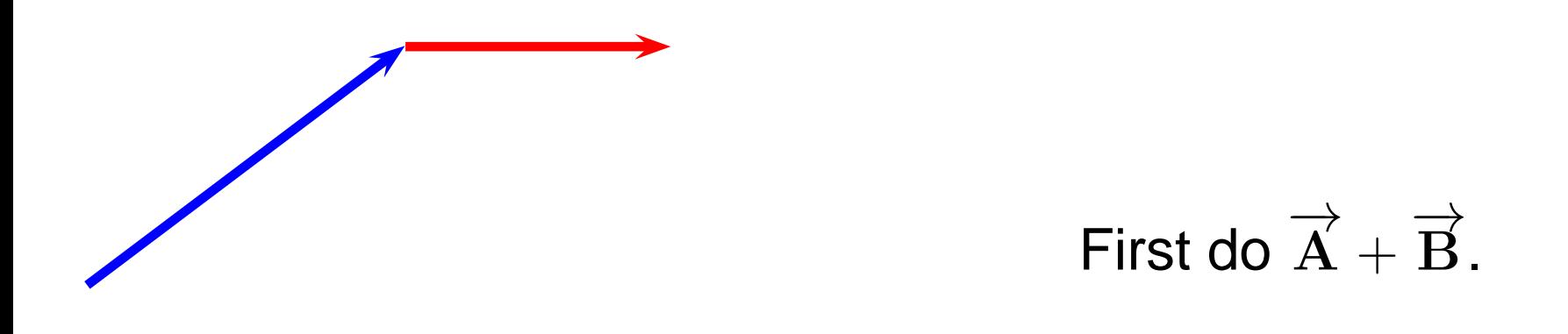

$$
\overrightarrow{\mathbf{R}}=\overrightarrow{\mathbf{A}}+\overrightarrow{\mathbf{B}}=\overrightarrow{\mathbf{B}}+\overrightarrow{\mathbf{A}}
$$

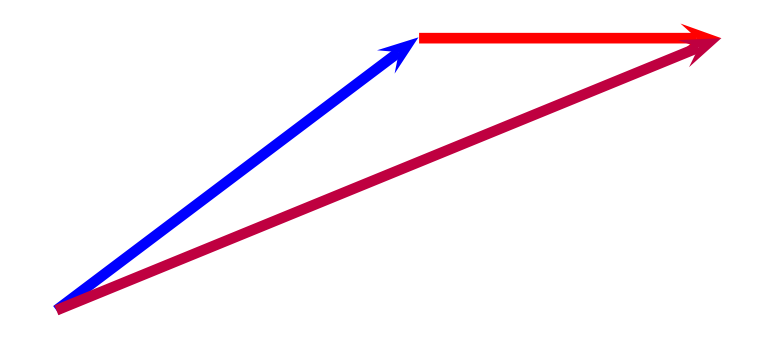

First do  $\overrightarrow{A}$  $+\stackrel{\longrightarrow}{\bf B}.$ 

$$
\overrightarrow{\mathbf{R}}=\overrightarrow{\mathbf{A}}+\overrightarrow{\mathbf{B}}=\overrightarrow{\mathbf{B}}+\overrightarrow{\mathbf{A}}
$$

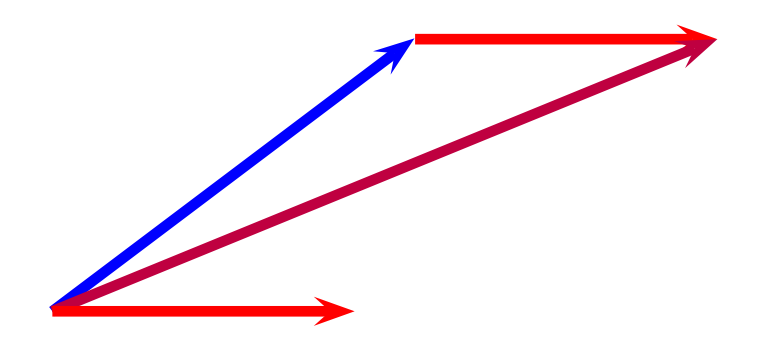

Now do  $\overrightarrow{B}$  $+\overrightarrow{\mathbf{A}}$  .

You can add vectors in either order and the answer is thesame!

$$
\overrightarrow{\mathbf{R}}=\overrightarrow{\mathbf{A}}+\overrightarrow{\mathbf{B}}=\overrightarrow{\mathbf{B}}+\overrightarrow{\mathbf{A}}
$$

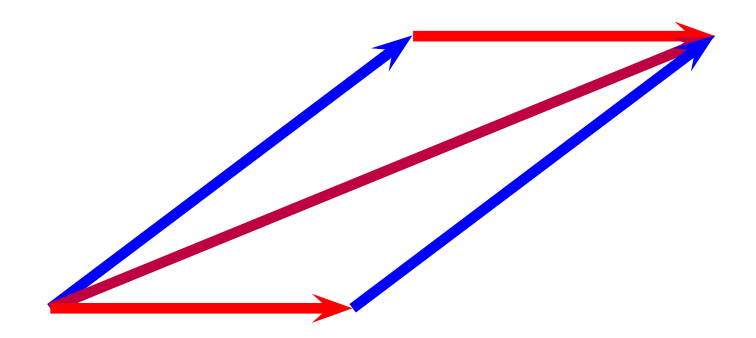

Now do  $\overrightarrow{B}$  $+\overrightarrow{\mathbf{A}}$  .

From now on, we'll use the familiar Cartesian co-ordinatesystem,  $(x,y).$ 

The components of a vector are the "pieces" of the vector parallel to the  $x$  and  $y$  axes.

From now on, we'll use the familiar Cartesian co-ordinatesystem,  $(x,y).$ 

The components of a vector are the "pieces" of the vector parallel to the  $x$  and  $y$  axes.

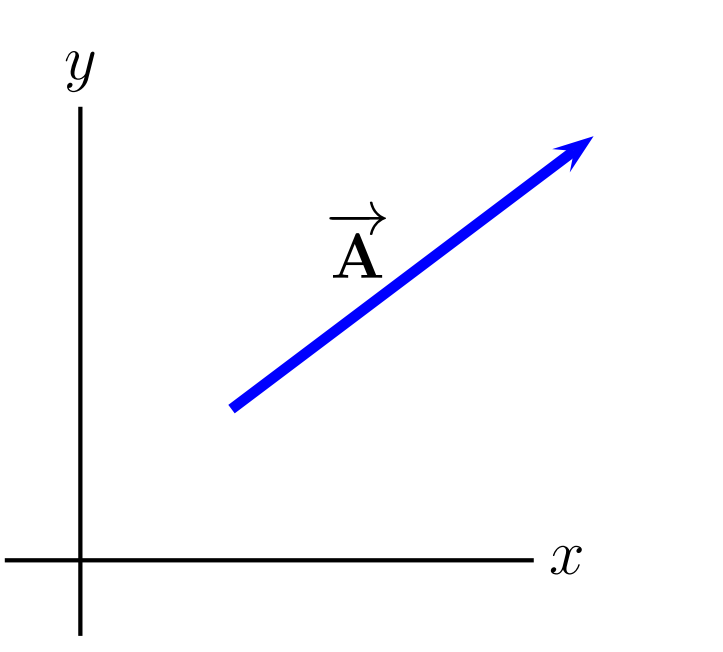

From now on, we'll use the familiar Cartesian co-ordinatesystem,  $(x,y).$ 

The components of a vector are the "pieces" of the vector parallel to the  $x$  and  $y$  axes.

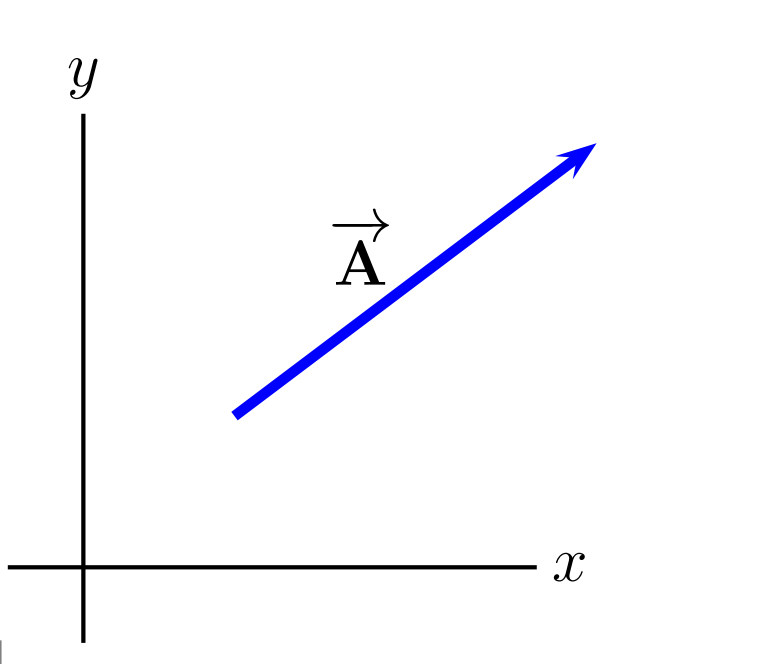

From now on, we'll use the familiar Cartesian co-ordinatesystem,  $(x,y).$ 

The components of a vector are the "pieces" of the vector parallel to the  $x$  and  $y$  axes.

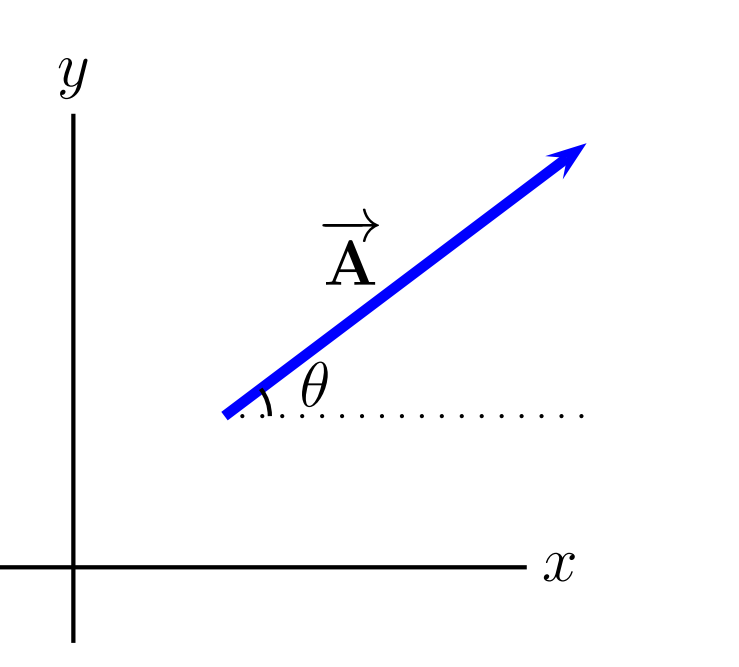

From now on, we'll use the familiar Cartesian co-ordinatesystem,  $(x,y).$ 

The components of a vector are the "pieces" of the vector parallel to the  $x$  and  $y$  axes.

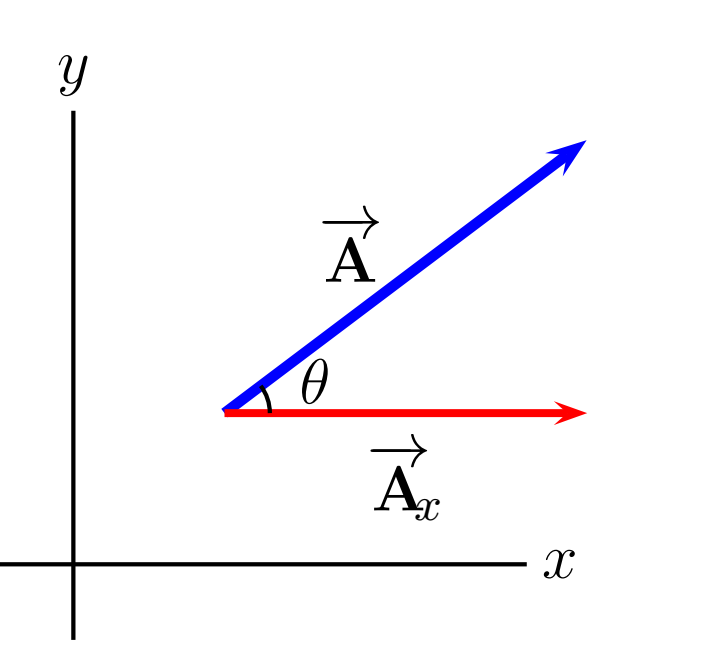

From now on, we'll use the familiar Cartesian co-ordinatesystem,  $(x,y).$ 

The components of a vector are the "pieces" of the vector parallel to the  $x$  and  $y$  axes.

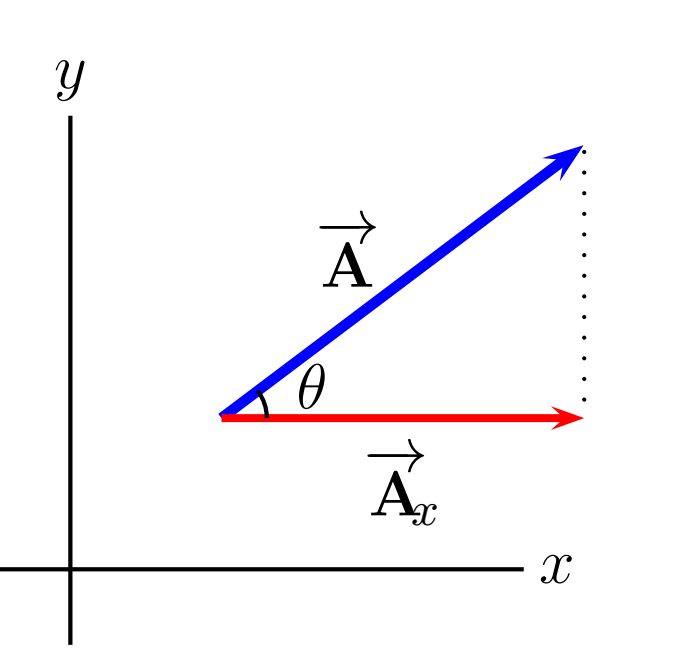

From now on, we'll use the familiar Cartesian co-ordinatesystem,  $(x,y).$ 

The components of a vector are the "pieces" of the vector parallel to the  $x$  and  $y$  axes.

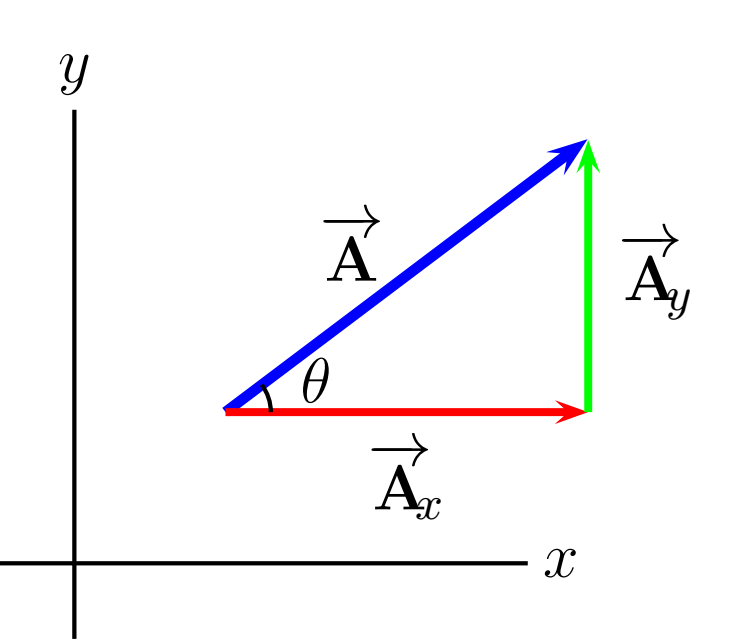

From now on, we'll use the familiar Cartesian co-ordinatesystem,  $(x,y).$ 

The components of a vector are the "pieces" of the vector parallel to the  $x$  and  $y$  axes.

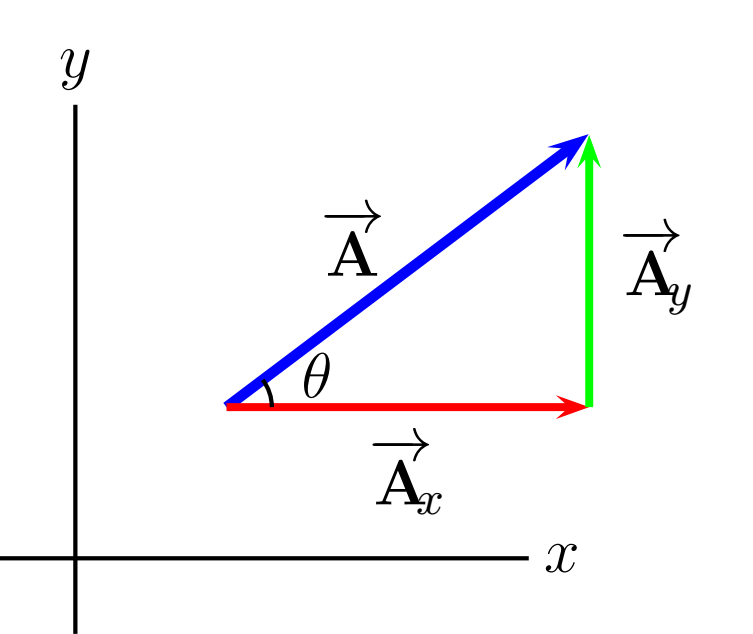

 $\overrightarrow{\mathbf{A}}_{\!x}, \overrightarrow{\mathbf{A}}_{\!y}$  are the vector components.  $\overrightarrow{\textbf{A}}_{\hspace{-1mm}x}$  $\overrightarrow{x}+\overrightarrow{\mathbf{A}}_{y}=\overrightarrow{\mathbf{A}}_{y}$  $A_x,\,A_y$  and their signs are the scalar components

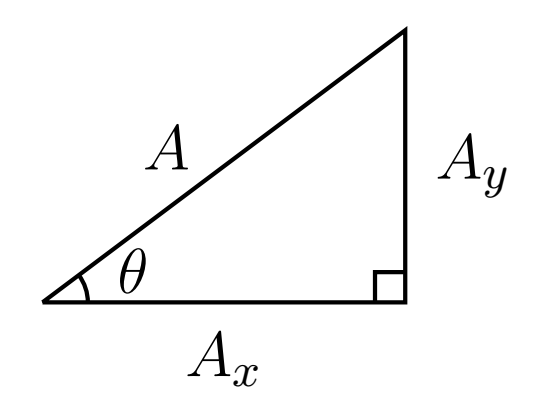

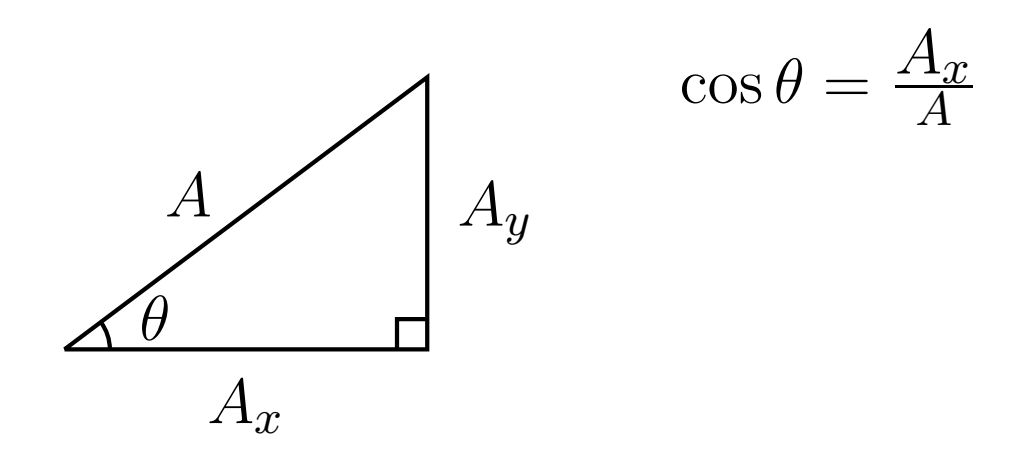

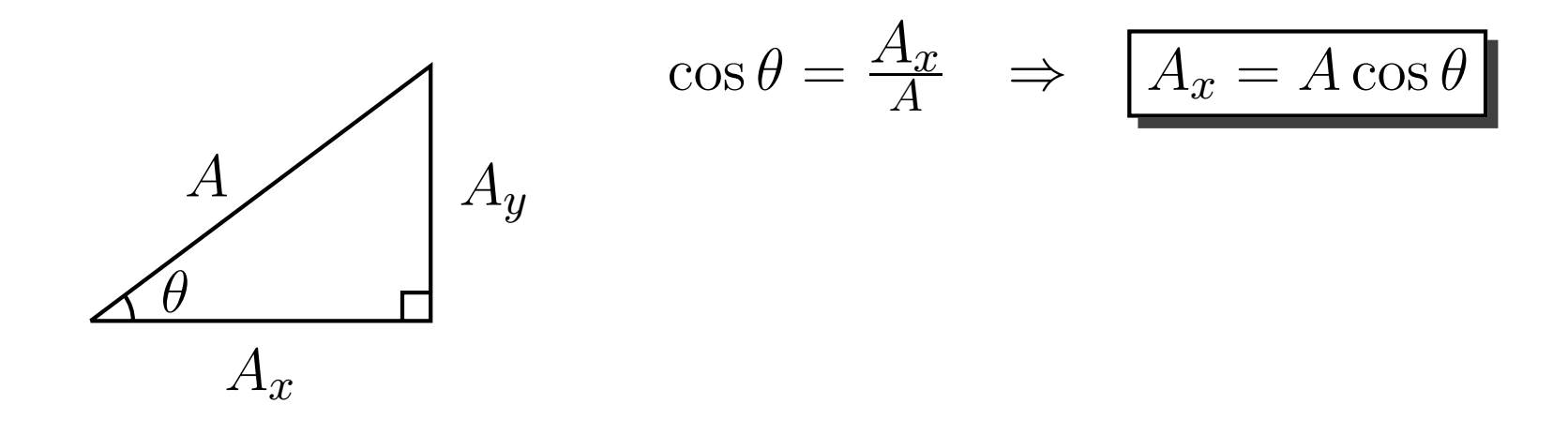

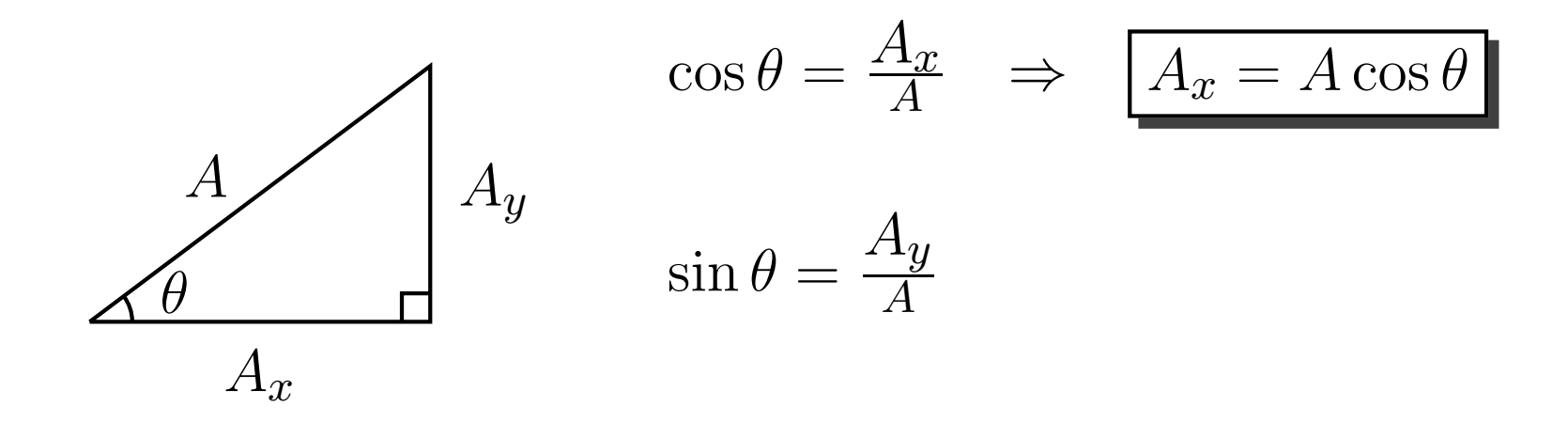

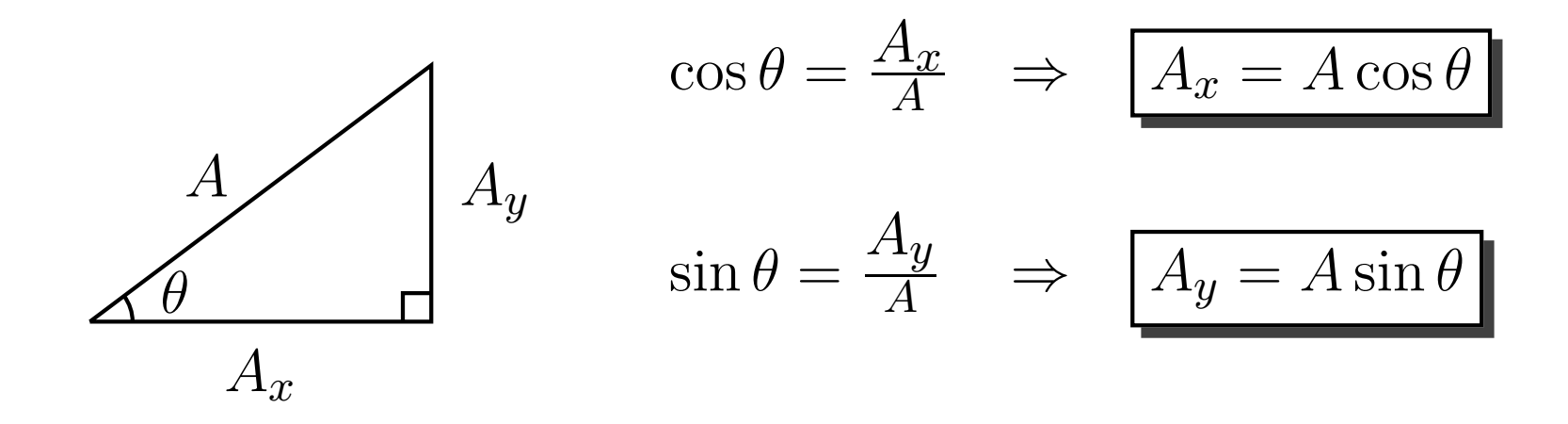

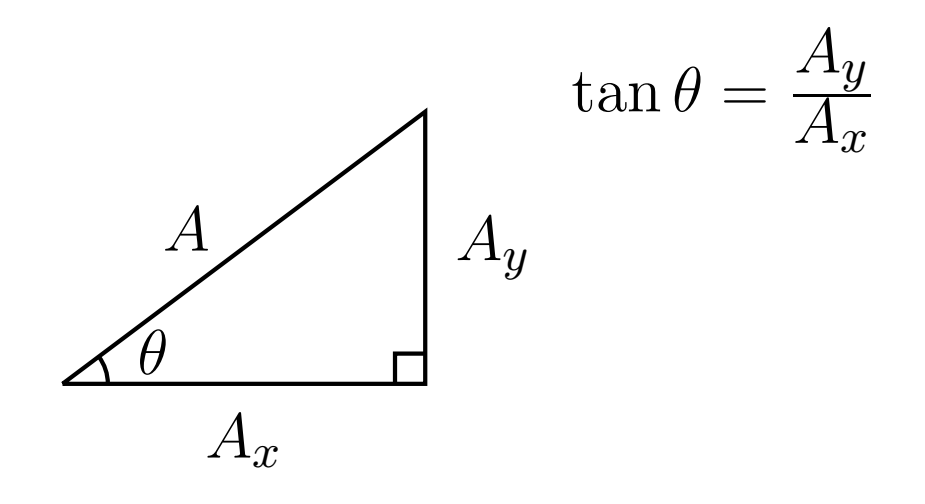

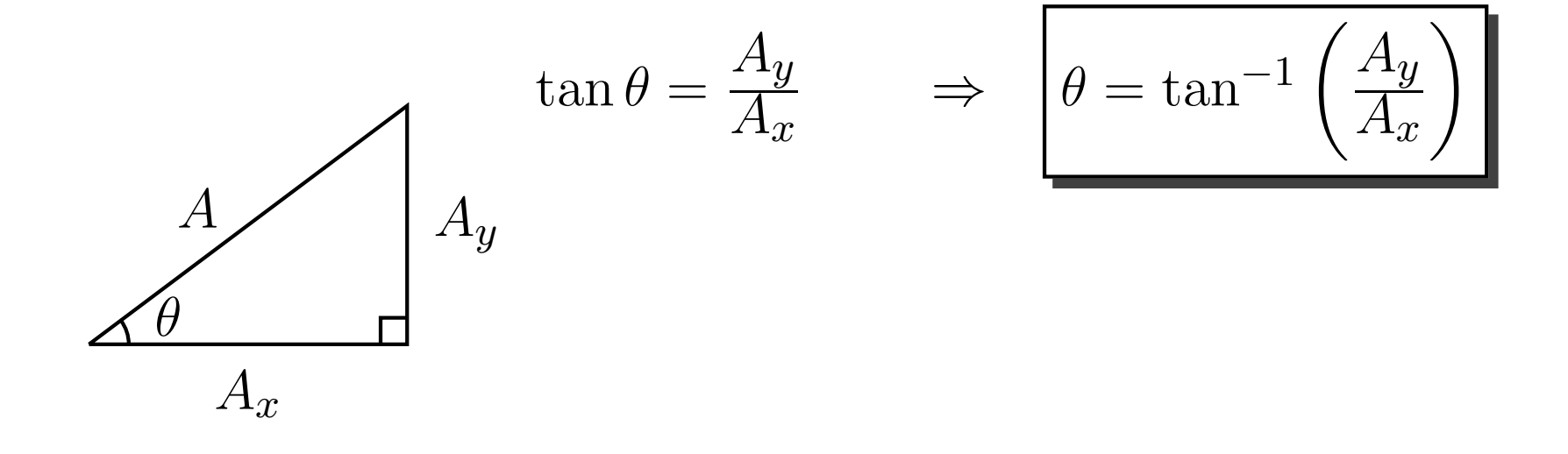

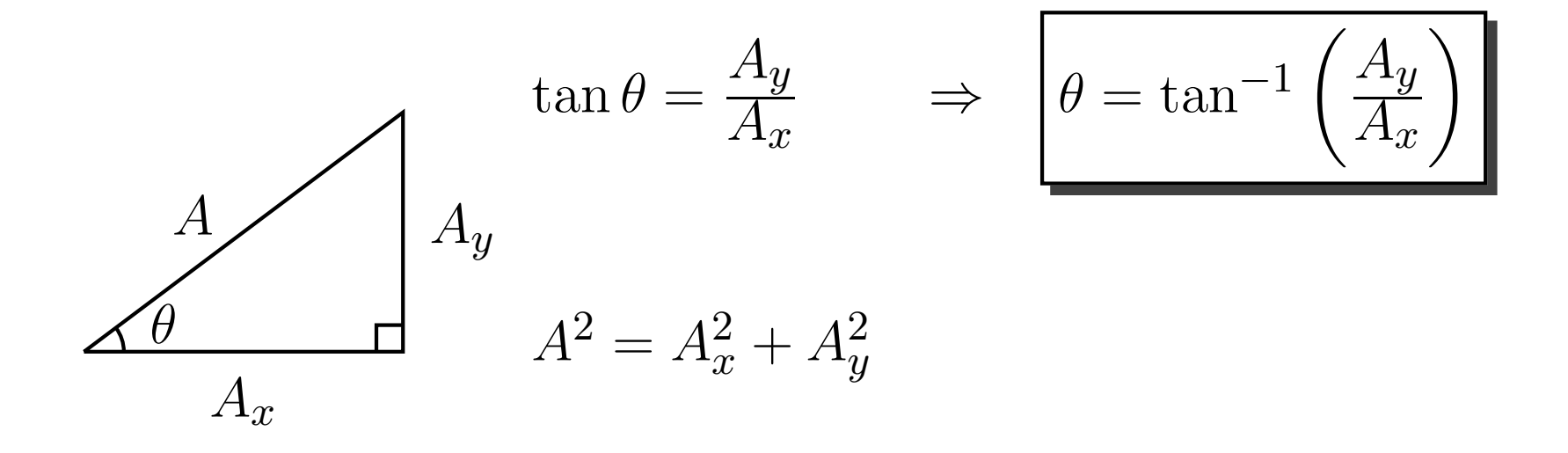

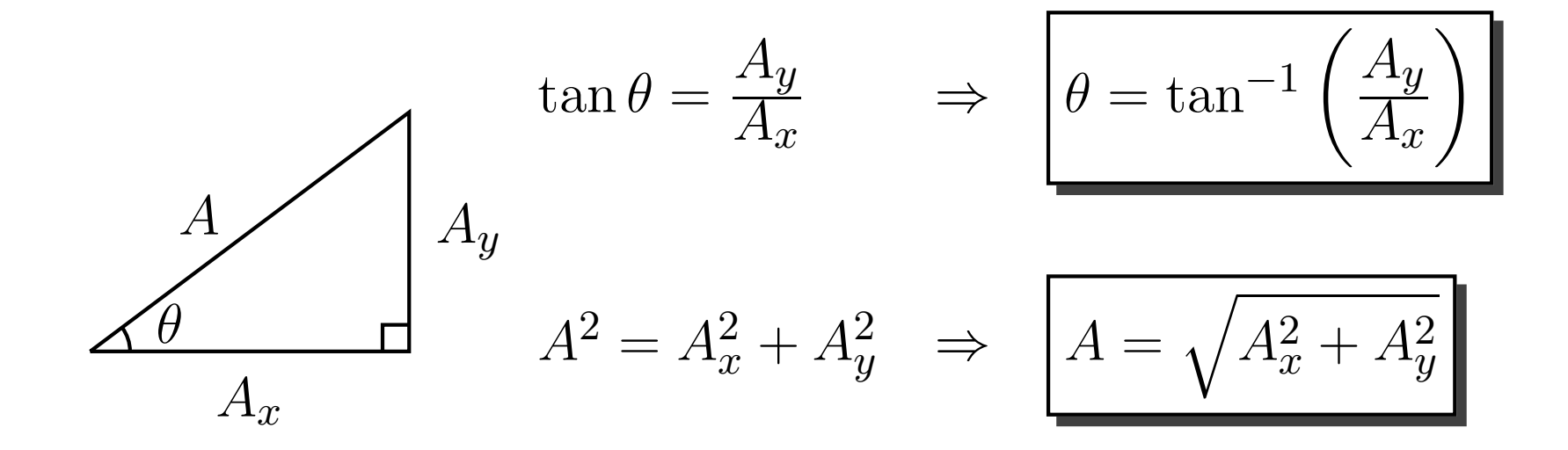

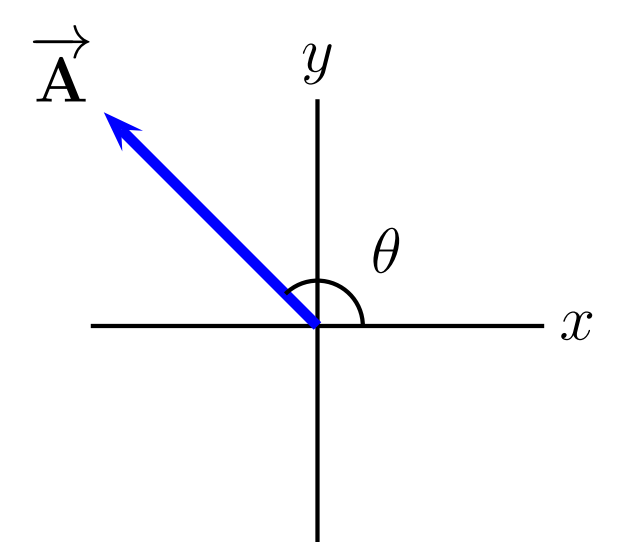

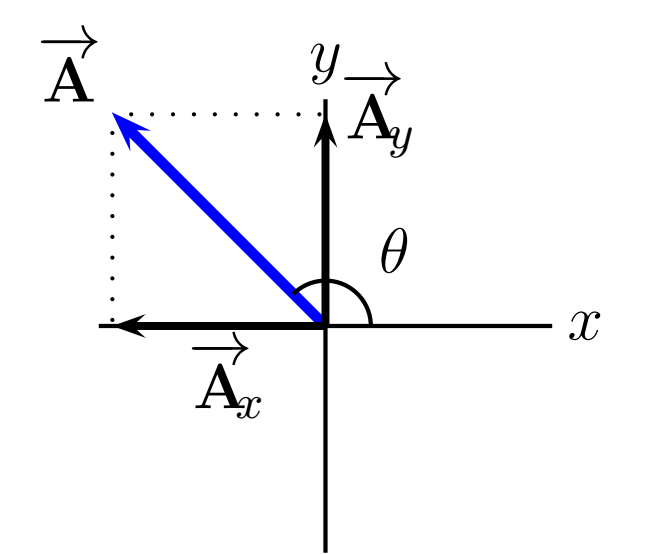

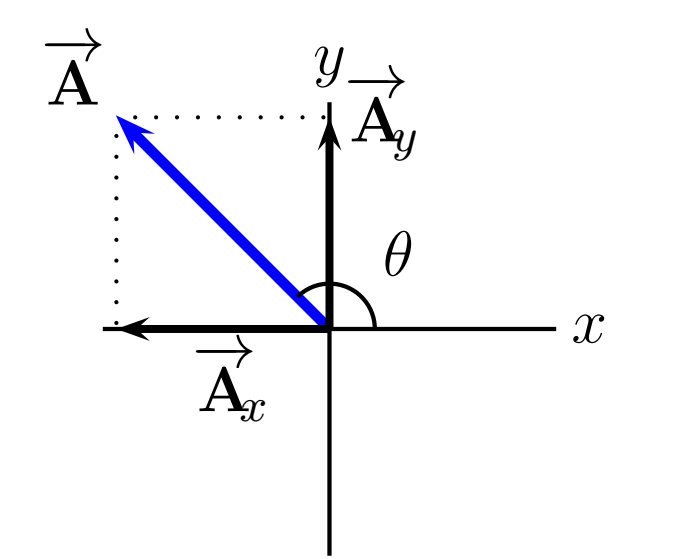

 $A_x < 0$  $A_y > 0$ 

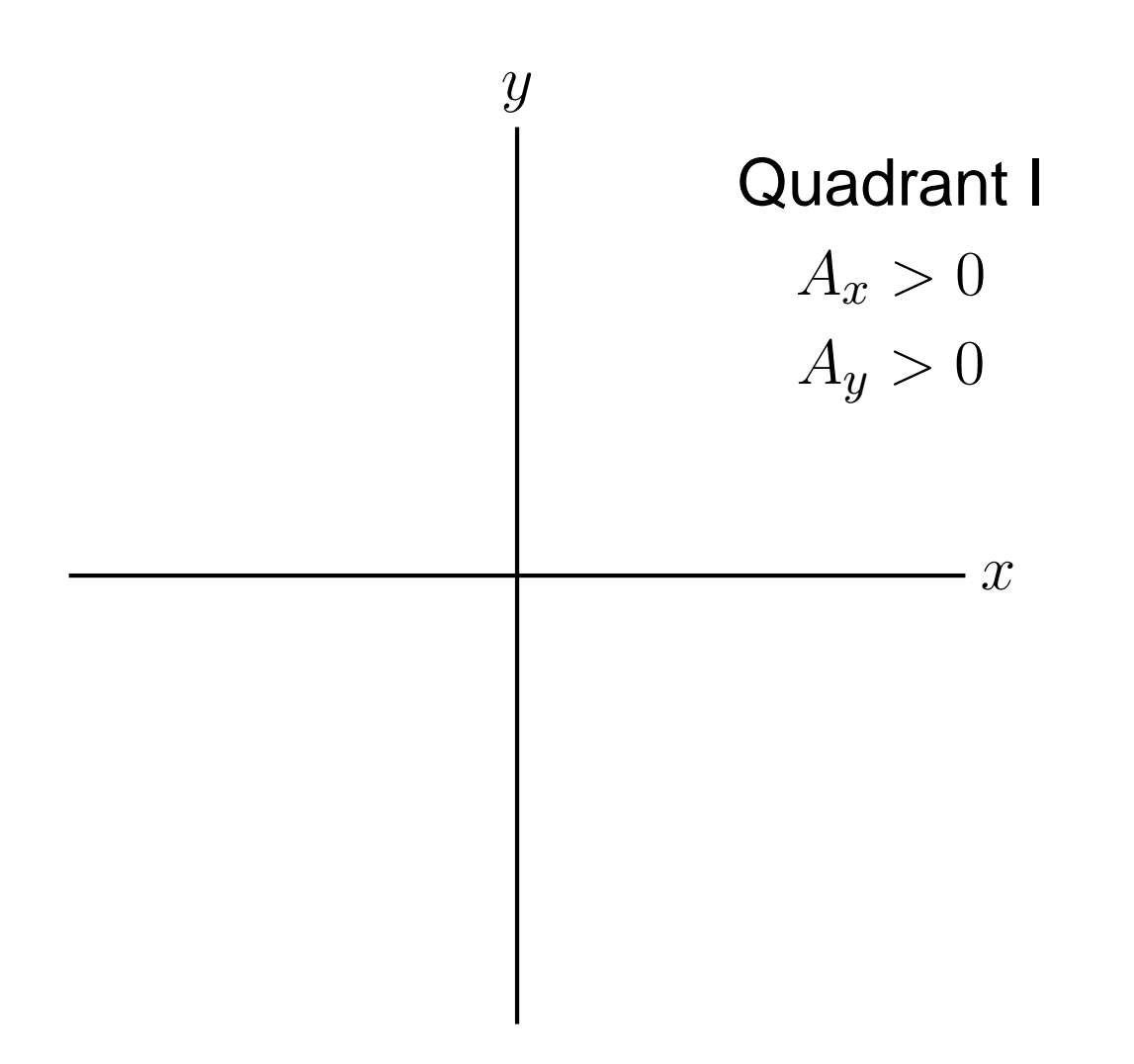

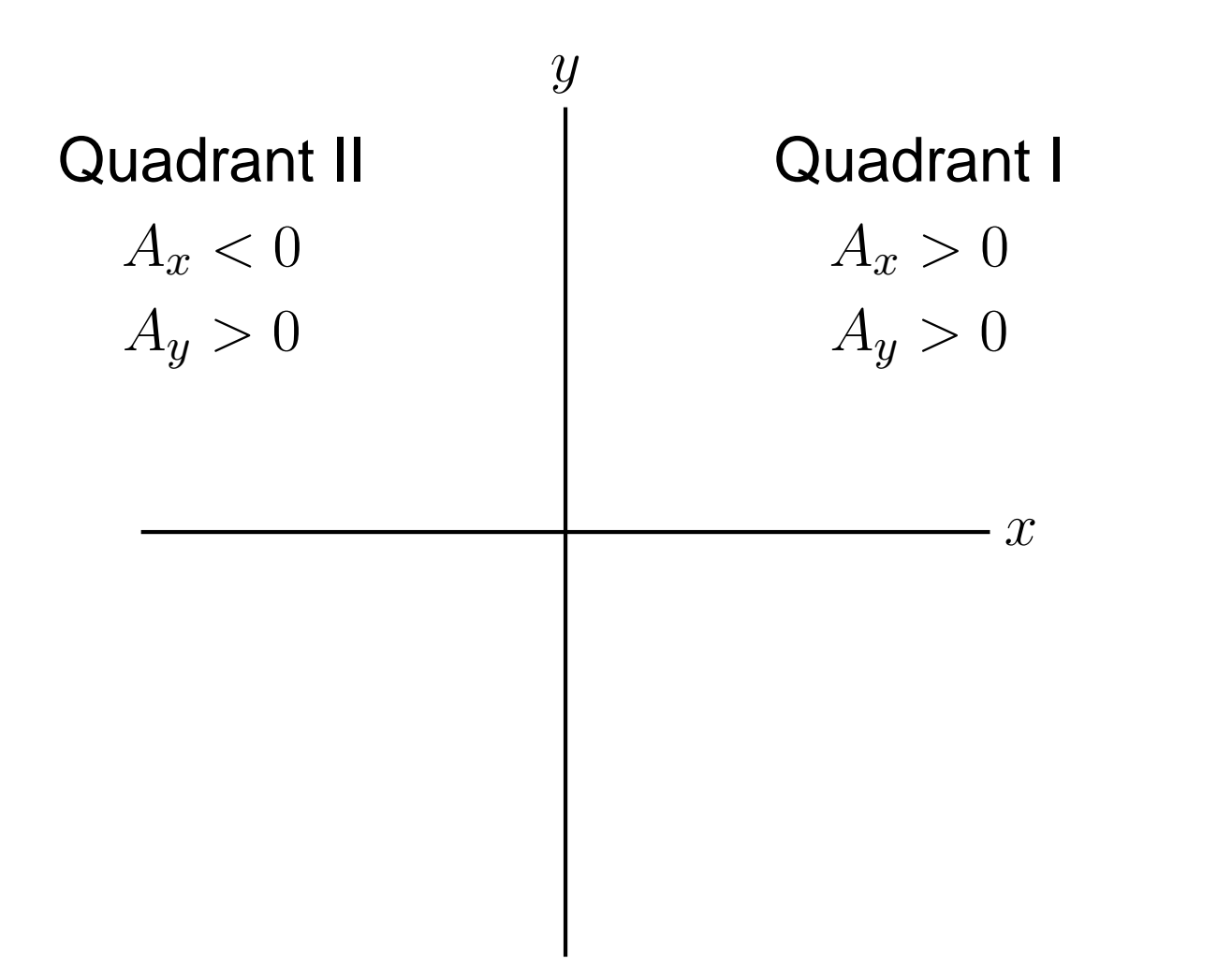

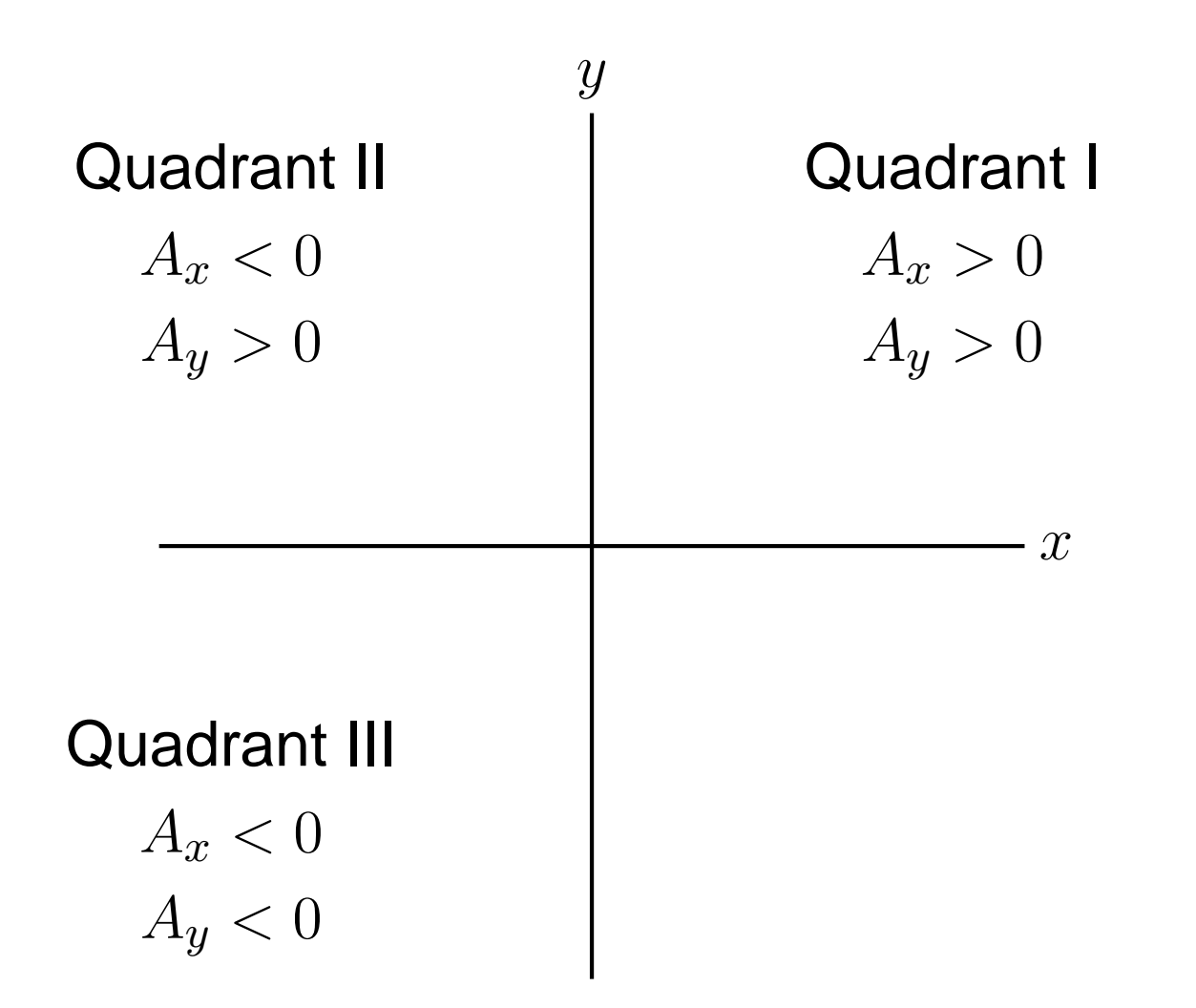

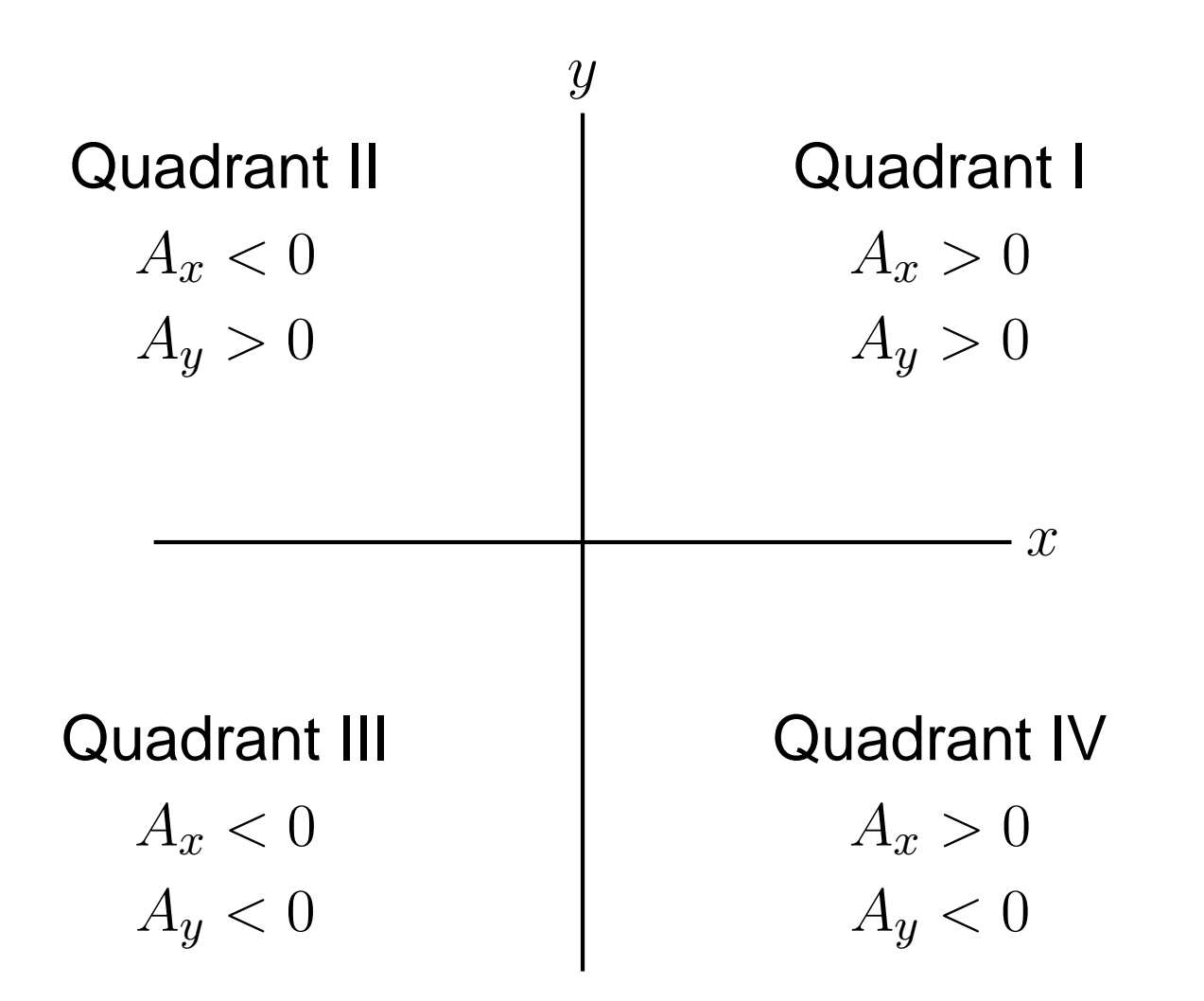

What is the standard-angle direction for the velocity vectorwith components  $v_x = -3\,m/s, \, v_y = -4\,m/s$ ? <code>HINT:</code>  $\tan^{-1}\left(\frac{4}{3}\right) = 53.13^{\circ}.$ 

What is the standard-angle direction for the velocity vectorwith components  $v_x = -3\,m/s, \, v_y = -4\,m/s$ ? <code>HINT:</code>  $\tan^{-1}\left(\frac{4}{3}\right) = 53.13^{\circ}.$ 

(a)  $53.13^{\circ}$ 

What is the standard-angle direction for the velocity vectorwith components  $v_x = -3\,m/s, \, v_y = -4\,m/s$ ? <code>HINT:</code>  $\tan^{-1}\left(\frac{4}{3}\right) = 53.13^{\circ}.$ 

> (a)  $53.13^{\circ}$ (b)  $126.87^\circ$

What is the standard-angle direction for the velocity vectorwith components  $v_x = -3\,m/s, \, v_y = -4\,m/s$ ? <code>HINT:</code>  $\tan^{-1}\left(\frac{4}{3}\right) = 53.13^{\circ}.$ 

> (a)  $53.13^{\circ}$ (b)  $126.87^\circ$ (c)  $233.13^{\circ}$

What is the standard-angle direction for the velocity vectorwith components  $v_x = -3\,m/s, \, v_y = -4\,m/s$ ? <code>HINT:</code>  $\tan^{-1}\left(\frac{4}{3}\right) = 53.13^{\circ}.$ 

> (a)  $53.13^{\circ}$ (b)  $126.87^\circ$ (c)  $233.13^{\circ}$ (d)  $306.87^\circ$

What is the standard-angle direction for the velocity vectorwith components  $v_x = -3\,m/s, \, v_y = -4\,m/s$ ? <code>HINT:</code>  $\tan^{-1}\left(\frac{4}{3}\right) = 53.13^{\circ}.$ 

> (a)  $53.13^{\circ}$ (b)  $126.87^\circ$ (c)  $233.13^{\circ}$ (d)  $306.87^\circ$

What is the standard-angle direction for the velocity vectorwith components  $v_x = -3\,m/s, \, v_y = -4\,m/s$ ? <code>HINT:</code>  $\tan^{-1}\left(\frac{4}{3}\right) = 53.13^{\circ}.$ 

> (a)  $53.13^{\circ}$ (b)  $126.87^\circ$ (c)  $233.13^{\circ}$  $\overrightarrow{\mathbf{v}}_x$   $($ d) 306.87 $^{\circ}$

What is the standard-angle direction for the velocity vectorwith components  $v_x = -3\,m/s, \, v_y = -4\,m/s$ ? <code>HINT:</code>  $\tan^{-1}\left(\frac{4}{3}\right) = 53.13^{\circ}.$ 

> (a)  $53.13^{\circ}$ (b)  $126.87^\circ$ (c)  $233.13^{\circ}$  $\overrightarrow{\mathbf{v}}_x$   $($ d) 306.87 $^{\circ}$

 $\overrightarrow{\mathbf{v}}_y$ 

What is the standard-angle direction for the velocity vectorwith components  $v_x = -3\,m/s, \, v_y = -4\,m/s$ ? <code>HINT:</code>  $\tan^{-1}\left(\frac{4}{3}\right) = 53.13^{\circ}.$ 

> (a)  $53.13^{\circ}$ (b)  $126.87^\circ$ (c)  $233.13^{\circ}$  $\overrightarrow{\mathbf{v}}_x$   $($ d) 306.87 $^{\circ}$

 $\overrightarrow{\mathbf{v}}_y$ 

 $\frac{y}{\sqrt{v}}$ 

What is the standard-angle direction for the velocity vectorwith components  $v_x = -3\,m/s, \, v_y = -4\,m/s$ ? <code>HINT:</code>  $\tan^{-1}\left(\frac{4}{3}\right) = 53.13^{\circ}.$ 

> (a)  $53.13^{\circ}$ (b)  $126.87^\circ$ (c)  $233.13^{\circ}$  $\overrightarrow{\mathbf{v}}_x \quad \begin{matrix} \end{matrix}$  (d) 306.87°

 $\overrightarrow{\mathbf{v}}_y$ 

 $\frac{y}{\sqrt{v}}$ 

What is the standard-angle direction for the velocity vectorwith components  $v_x = -3\,m/s, \, v_y = -4\,m/s$ ? <code>HINT:</code>  $\tan^{-1}\left(\frac{4}{3}\right) = 53.13^{\circ}.$ 

(a)  $53.13^{\circ}$ (b)  $126.87^\circ$ (c)  $233.13^{\circ}$  $\overrightarrow{\mathbf{v}}_x \quad \begin{matrix} \end{matrix}$  (d) 306.87°  $\overrightarrow{\mathbf{v}}_y$  $\frac{y}{\sqrt{v}}$ 

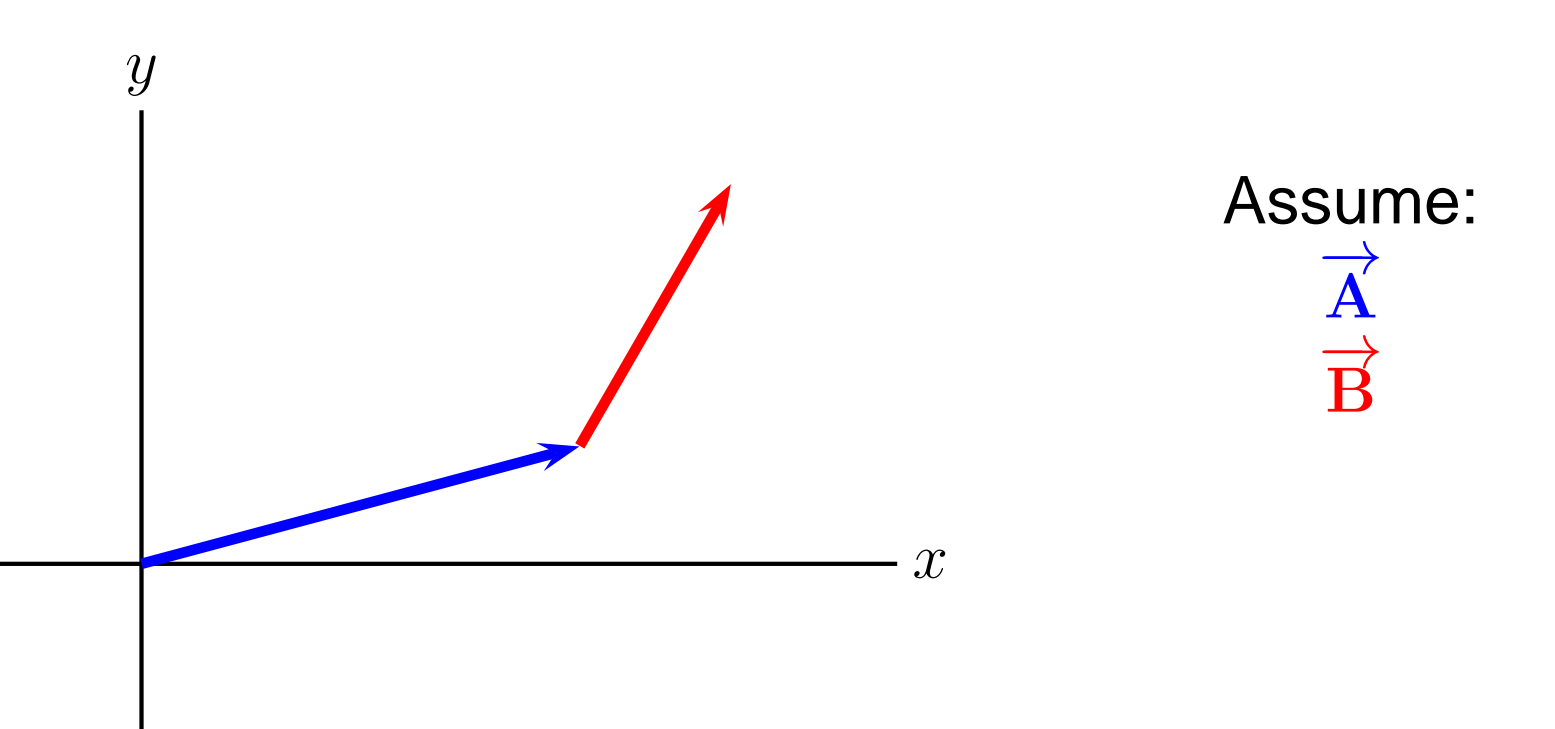

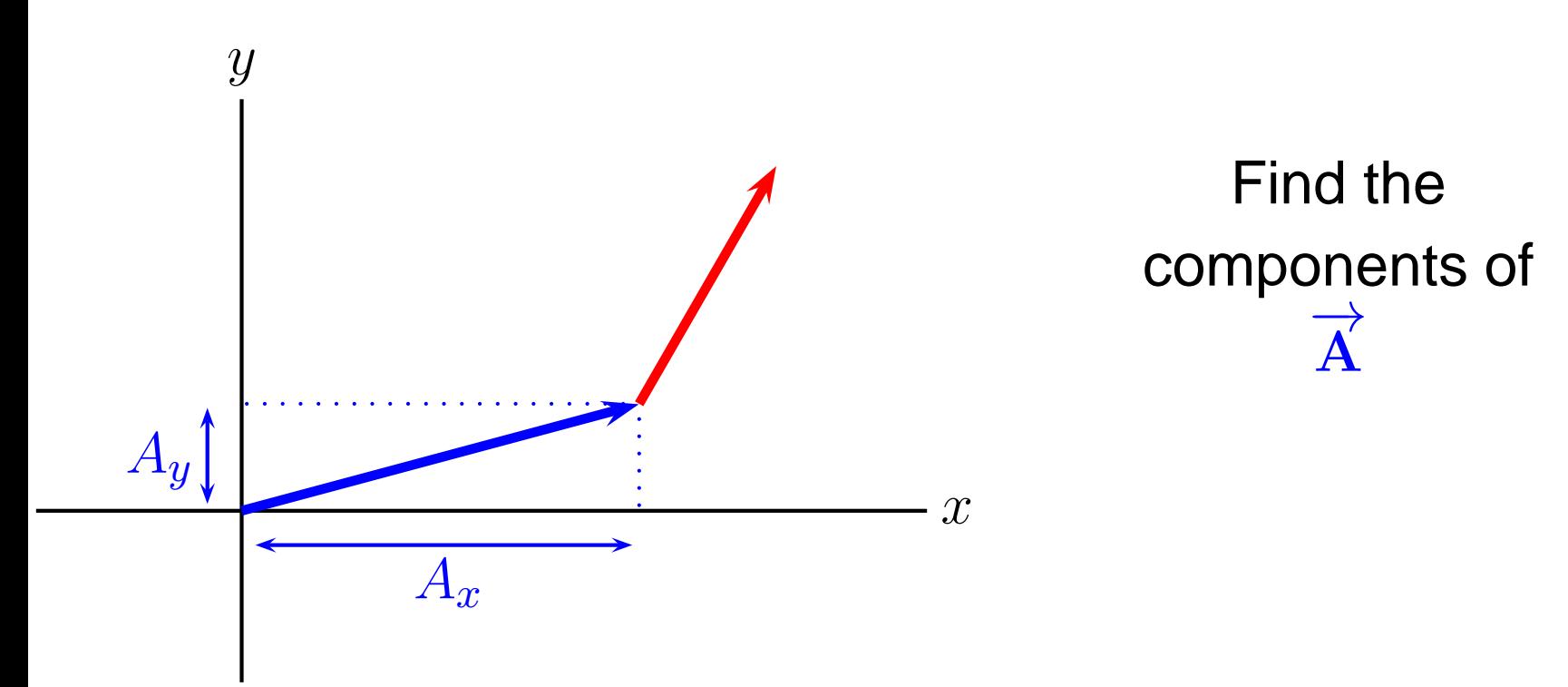

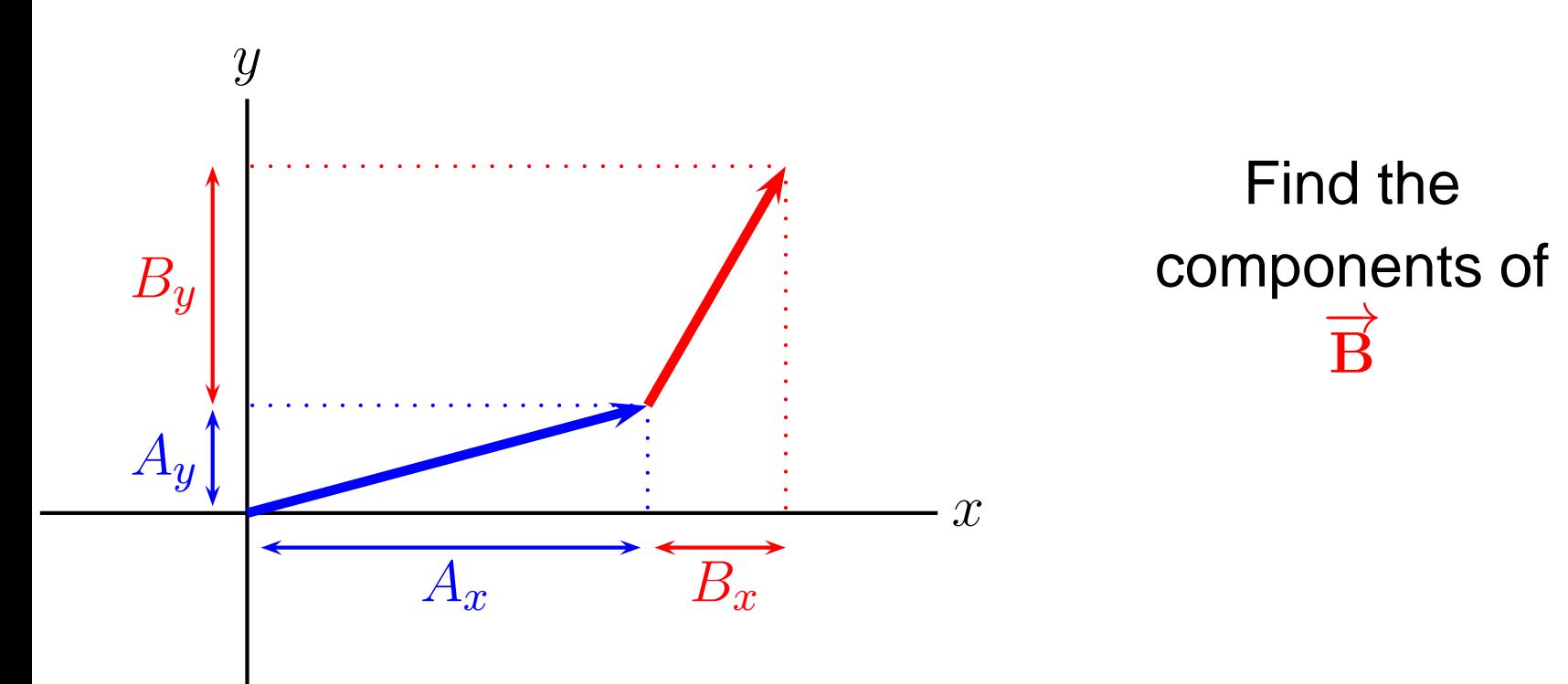

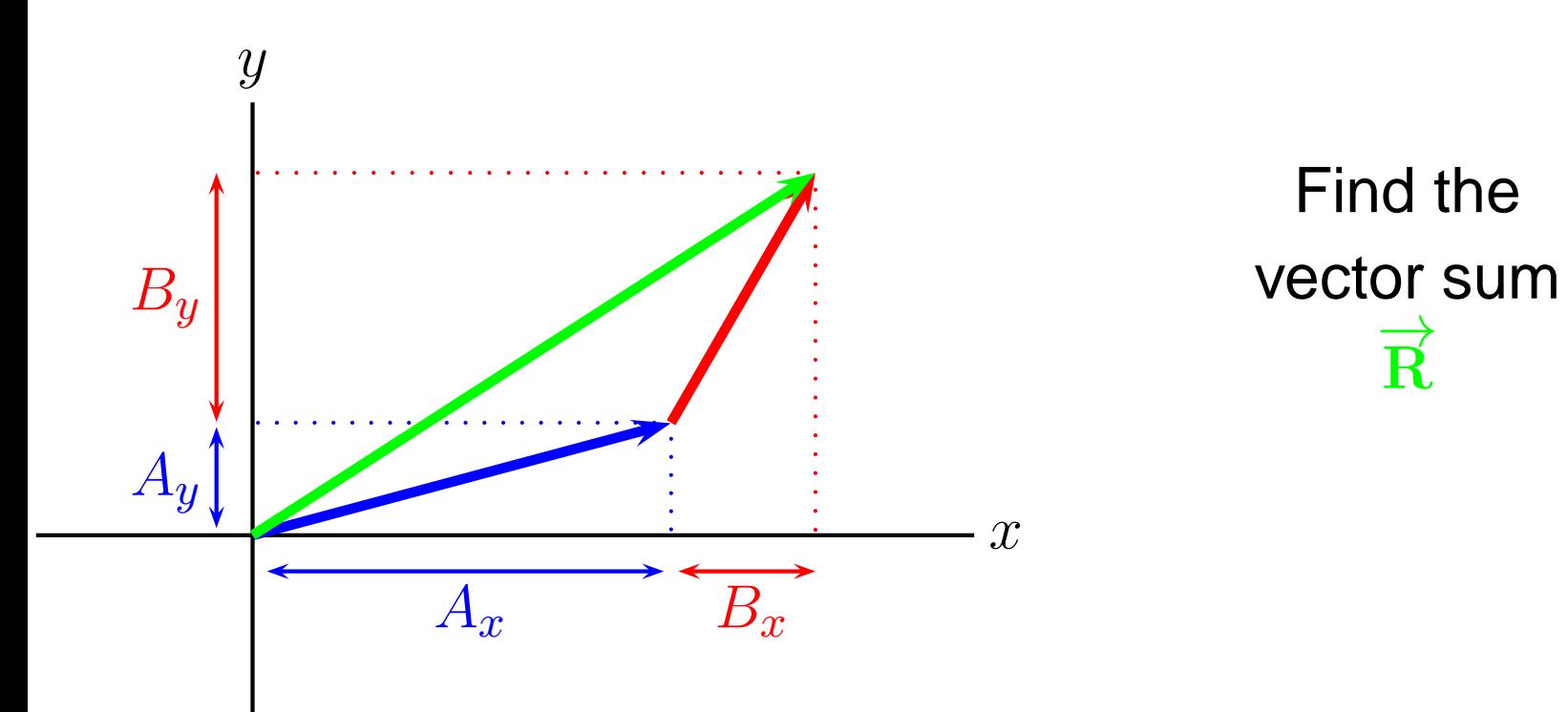

While we **cannot** add the magnitudes of vectors. We can add the components.

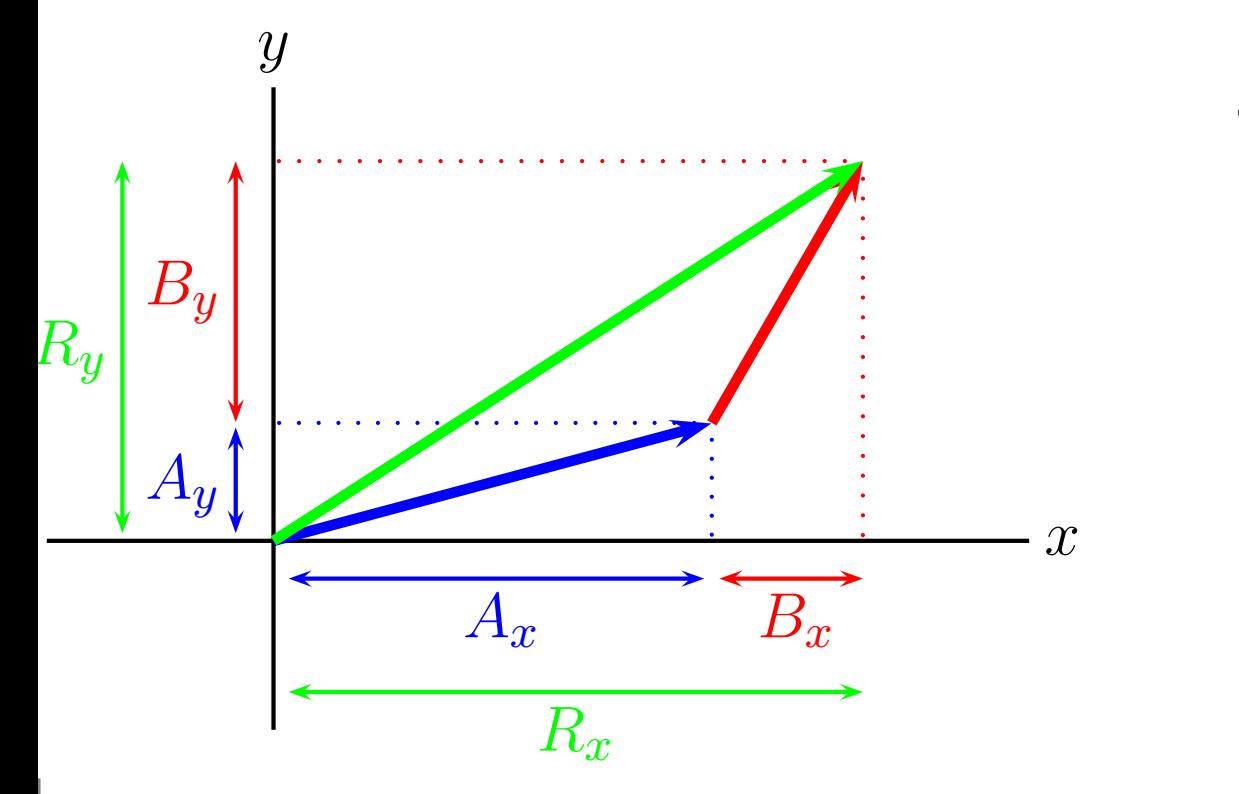

The componentsof  $\overrightarrow{\text{R}}$ :  $R_x=A_x+B_x$  $R_y=A_y+B_y$ 

A compact and efficient way of expressing <sup>a</sup> vector in termsof its components is to use unit vectors.

Each unit vector has magnitude  $1$  and points along each axis. We use the symbols  $\hat{\imath},\,\hat{\jmath},$  and  $\hat{\bf k}$  for the unit vectors along the  $x,\,y,$  and  $z$  axes.

 $\mathcal{X}$  $y$ 

A compact and efficient way of expressing <sup>a</sup> vector in termsof its components is to use unit vectors.

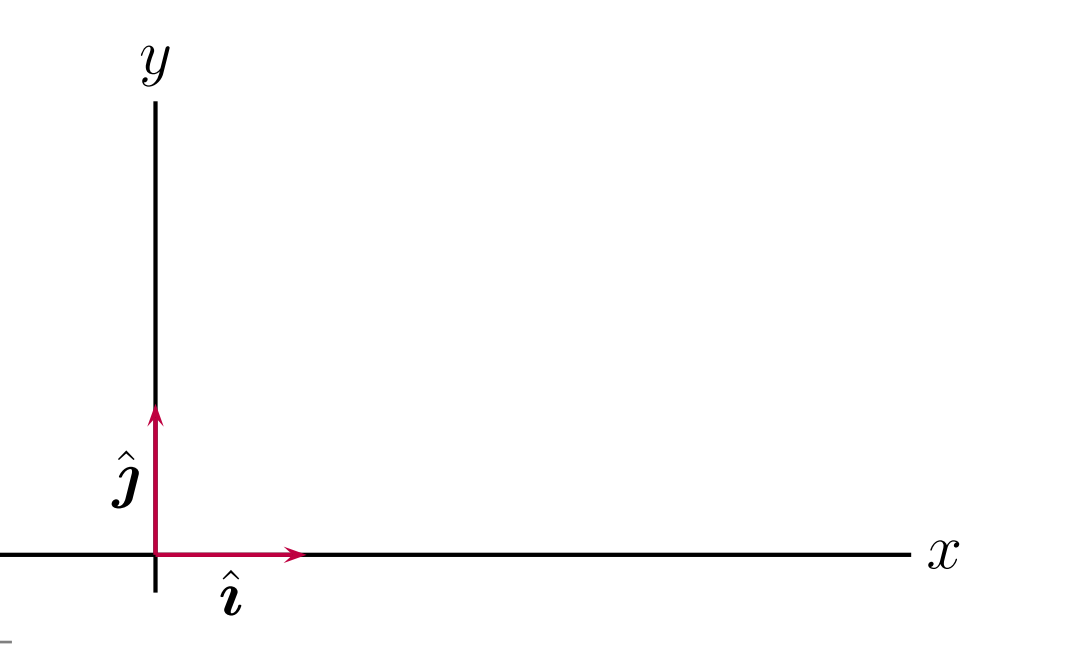

A compact and efficient way of expressing <sup>a</sup> vector in termsof its components is to use unit vectors.

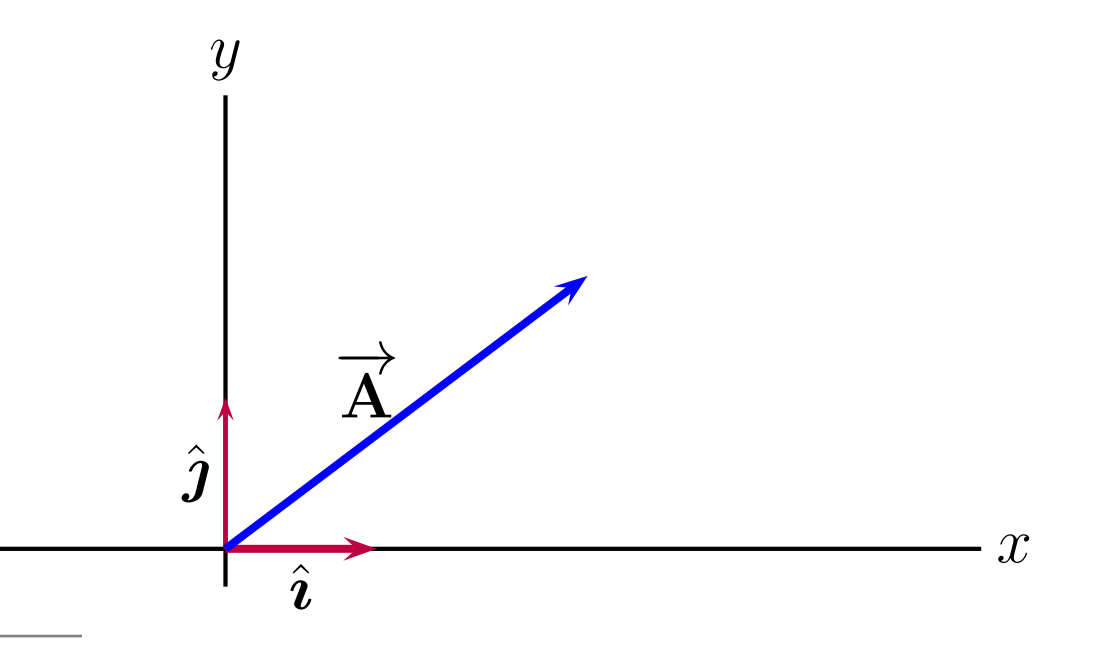

A compact and efficient way of expressing <sup>a</sup> vector in termsof its components is to use unit vectors.

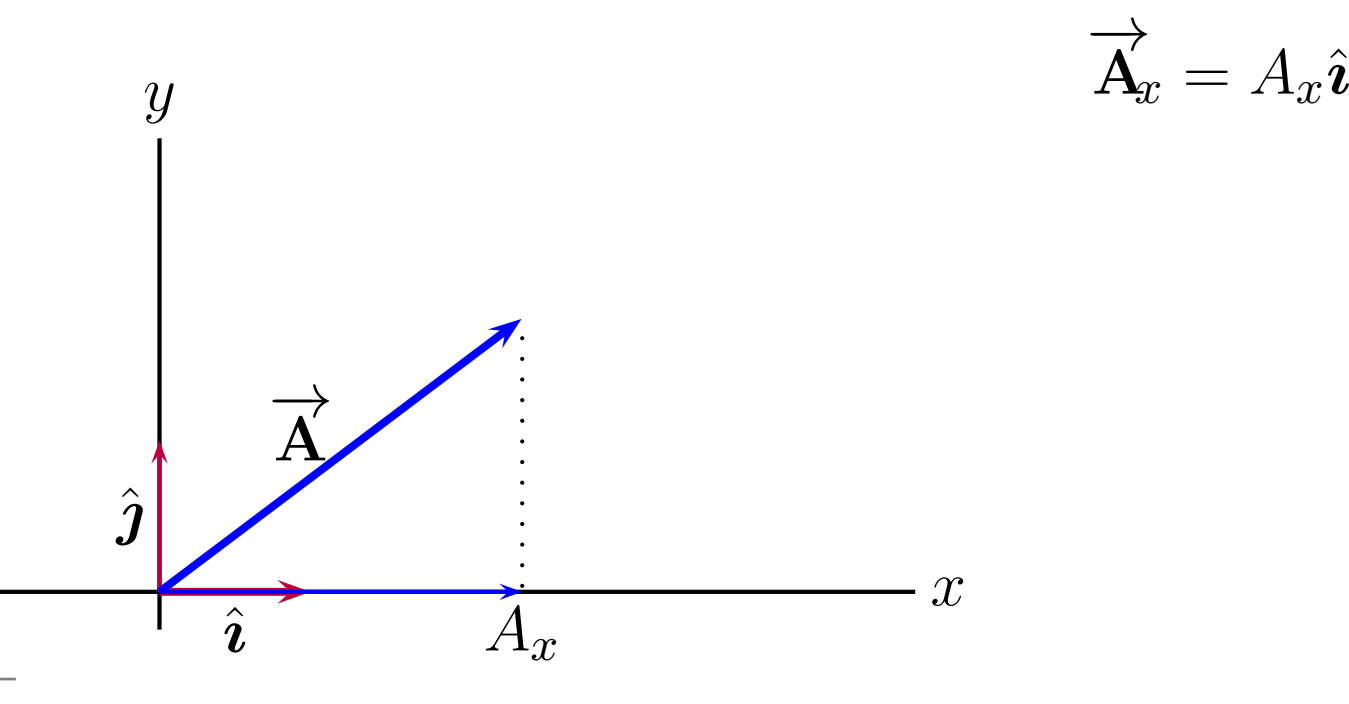

A compact and efficient way of expressing <sup>a</sup> vector in termsof its components is to use unit vectors.

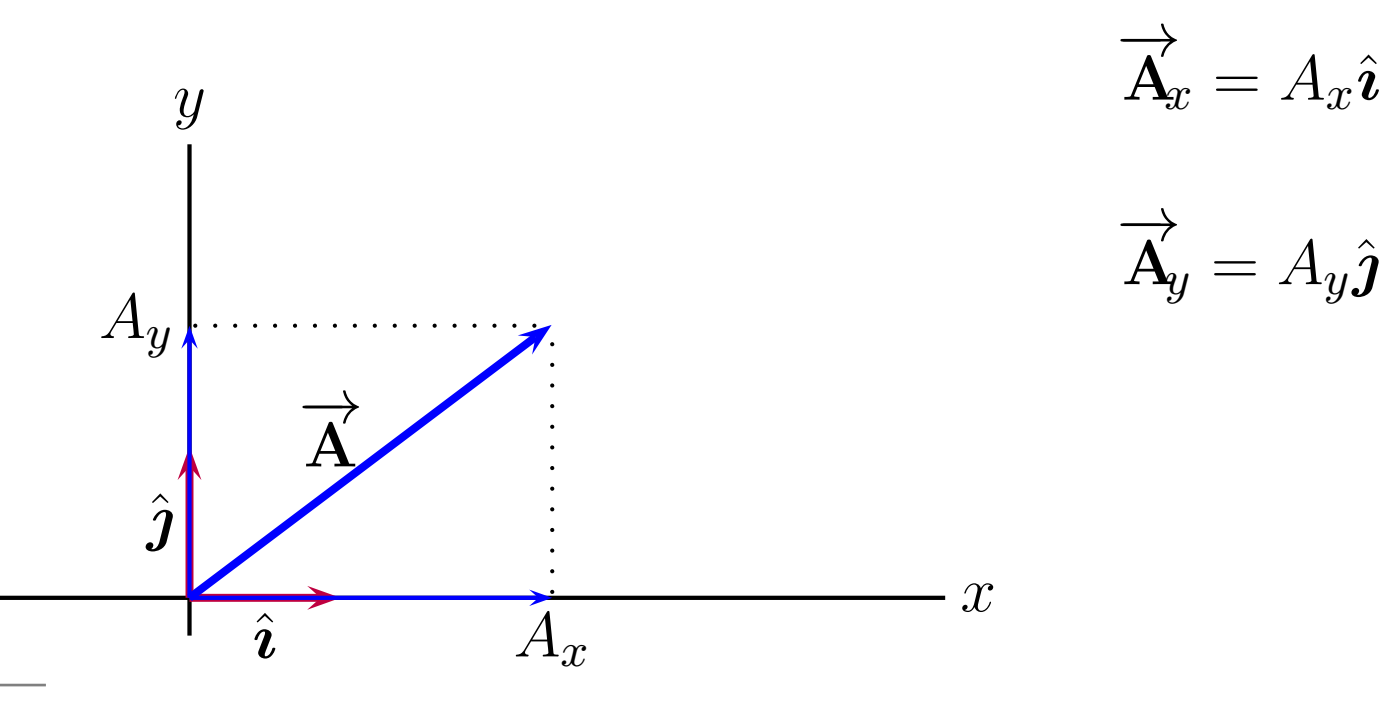

A compact and efficient way of expressing <sup>a</sup> vector in termsof its components is to use unit vectors.

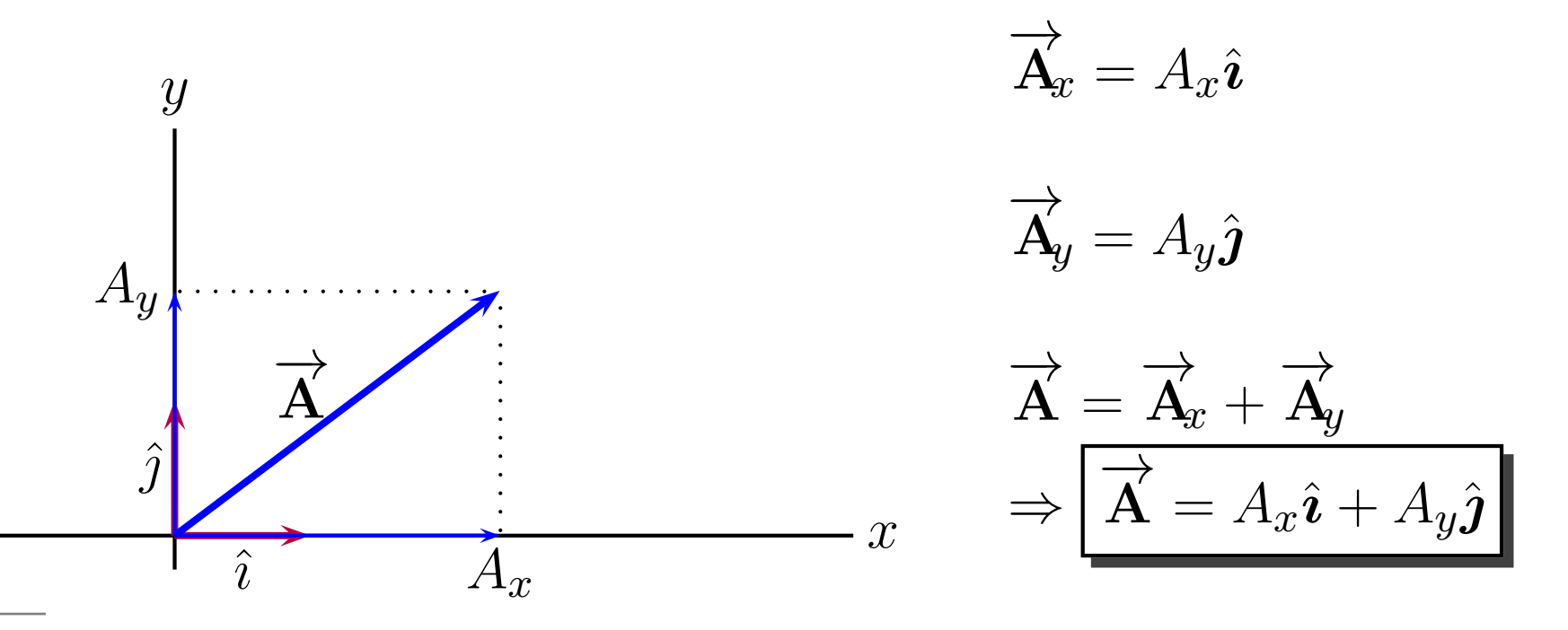